# **automate Documentation**

*Release 0.10.6*

**Tuomas Airaksinen**

**Jun 22, 2017**

# **Contents**

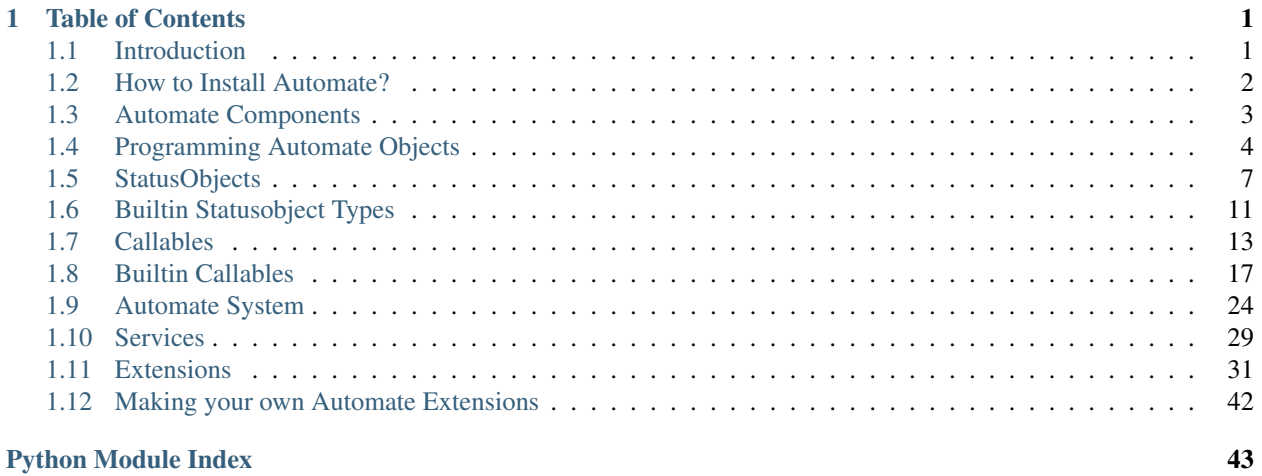

# CHAPTER 1

# Table of Contents

# <span id="page-4-1"></span><span id="page-4-0"></span>**Introduction**

### **What is Automate?**

Automate is a general purpose automatization library for Python. Its objective is to offer convenient and robust objectoriented programming framework for complex state machine systems. Automate can be used to design complex automation systems, yet it is easy to learn and fun to use. It was originally developed with home robotics/automatization projects in mind, but is quite general in nature and one could find applications from various fields that could take advantage of Automate. Automate can be embedded in other Python software as a component, which runs its operations in its own threads.

### **Highlights**

- Supported hardware:
	- Raspberry Pi GPIO input/output ports (*[Raspberry Pi GPIO Support for Automate](#page-43-0)* via [RPIO](http://pythonhosted.org/RPIO/) library)
	- Arduino analog and digital input/output ports (*[Arduino Support for Automate](#page-40-0)* via [pyFirmata](https://github.com/tino/pyFirmata) library)
	- Easy to write extensions to support other hardware, see *[Making your own Automate Extensions](#page-45-0)*
- *[System State Saving and Restoring via Serialization](#page-28-0)*
- Intelligent design:
	- Comprehensively tested via py.test unit/integration tests
	- Takes advantage of [Traits](http://traits.readthedocs.org/en/4.5.0/) library, especially its notification system.
	- [IPython](http://ipython.org) console to monitor, modify and control system on-the-fly
	- Versatile function/callable library to write state program logic
- RPC and Websocket interfaces (provided by *[Remote Procedure Call Support for Automate](#page-39-0)* and *[Web User Inter](#page-34-1)[face for Automate](#page-34-1)*) to connect between other applications or other Automate systems.
- Comprehensive and customizable Web User Interface via *[Web User Interface for Automate](#page-34-1)*
- UML graphs can be drawn automaticlaly of the system (as can be seen in the examples of this documentation)

### <span id="page-5-1"></span>**"Hello World" in Automate**

Let us consider following short Automate program as a first example:

```
from automate import *
class MySystem(System):
    # HW swtich connected Raspberry Pi GPIO port 1
   hardware_switch = RpiSensor(port=1)# Switch that is controllable, for example, from WEB interface
   web_switch = UserBoolSensor()
    # Lamp relay that switches lamp on/off, connected to GPIO port 2
   lamp = RpioActuator(port=2)
    # Program that controls the system behaviour
   program = Program(
       active_condition=Or('web_switch', 'hardware_switch'),
       on_activate=SetStatus('lamp', True)
    )
my_system = MySystem(
    services=[WebService()]
)
```
This simple example has two sensors hardware\_switch, web\_switch, actuator (lamp) and a program that contains logic what to do and when. Here, lamp is switched on if either web\_switch or hardware\_switch has status True. WebService with default settings is enabled so that user can monitor system and set status of web switch. The following figure (generated via WebService interface) illustrates the system in UML graph:

### **Original application**

Automate was originally developed in order to enable simple and robust way of programming home automatization with [Raspberry Pi](http://www.raspberrypi.org) minicomputer, to obtain automatization and automatic monitoring of rather complex planted aquarium safety/controlling system.

## <span id="page-5-0"></span>**How to Install Automate?**

Automate can be installed like ordinary python package. I recommend installation in within virtual environment (see [virtualenv\)](https://virtualenv.pypa.io/en/latest/).

1. (optional): Create and start using virtualenv:

```
mkvirtualenv automate
workon automate
```
2. Install from pypi:

pip install automate

Optionally, you can specify some of the extras, i.e. web, rpc, raspberrypi, arduino:

```
pip install automate[web, rpc, raspberrypi, arduino]
```
#### or if you want them all:

pip install automate[all]

# <span id="page-6-0"></span>**Automate Components**

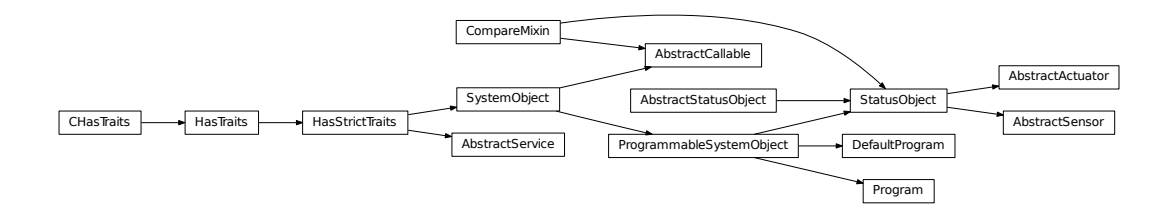

Automate system is built of the following components:

- [System](#page-29-0) (derived by user from  $System$ ) binds all parts together into a single state machine
- Services (subclassed of  $AbstractService)$  $AbstractService)$  provide programming interfaces with user and devices that can be used by SystemObjects.
- [SystemObject](#page-31-0)s (subclassed of SystemObject or [ProgrammableSystemObject](#page-9-0)):
	- Sensors (subclassed on  $AbstractSensor$ ) are used as an interface to the (usually read-only) state of device or software.
	- **Actuators** (subclassed on  $AbstractActualator$ ) are used as an interface to set/write the state of device or software.
	- **Programs** (subclassed on [ProgrammableSystemObject](#page-9-0)) define the logic between Sensors and Actuators. They are used to control statuses of Actuators, by rules that are programmed by using special **Callables** (subclasses of  $AbstractCallable)$  $AbstractCallable)$  objects that depend on statuses of Sensors and other components. Also Sensors and Actuators are often subclassed from *[ProgrammableSystemObject](#page-9-0)* so they also have similar features by themselves. Depending on the application, however, it might (or might not) improve readability if plain Program component is used.

All Automate components are derived from [HasTraits](http://traits.readthedocs.io/en/4.5.0/traits_api_reference/has_traits.html#traits.has_traits.HasTraits), provided by Traits library, which provides automatic notification of attribute changes, which is used extensively in Automate. Due to traits, all Automate components are configured by passing attribute names as keyword arguments in object initialization (see for example attributes  $pin$ and [dev](#page-42-1) traits of [ArduinoDigitalActuator](#page-42-2) in the example below).

Automate system is written by subclassing  $System$  and adding there desired  $SystemObject$  as its attributes, such as in the following example:

```
from automate import *
class MySystem(System):
 mysensor = FloatSensor()
 myactor = ArduinoDigitalActual(pin=13, dev=0)myprogram = Program()
  ...
```
After defining the system, it can be instantiated. There, services with their necessary arguments can be explicitly defined as follows:

```
mysys = MySystem(services=[WebService(http_port=8080), ArduinoService(dev='/dev/ttyS0
˓→')])
```
Some services (those that have [autoload](#page-32-2) atribute set to True) do not need to be explicitly defined. For example, ArduinoService would be used automatically loaded because of the usage of ArduinoDigitalActuator, with default settings (dev='/dev/ttyUSB0'). Instantiating System will launch IPython shell to access the system internals from the command line. This can be prevented, if necessary, by defining keyword argument [exclude\\_services](#page-29-1) as ['TextUIService'], which disables autoloading of [TextUIService](#page-33-0). For further information about services, see *[Services](#page-32-0)*.

# <span id="page-7-0"></span>**Programming Automate Objects**

## <span id="page-7-1"></span>**Programs**

Program features are defined in [ProgrammableSystemObject](#page-9-0) class. Program, DefaultProgram and [StatusObject](#page-11-0) classes are subclassed from [ProgrammableSystemObject](#page-9-0), as can be seen in the following inheritance diagram.

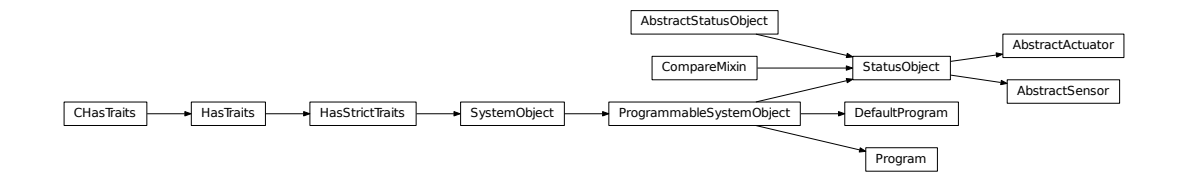

Programs are used to define the logic on which system operates. Program behavior is determined by the conditions (active condition, update condition) and actions (on activate, on update, on deactivate), that are of [AbstractCallable](#page-18-0) type. Callables are special objects that are used to implement the actual programming of Automate program objects (see *[Callables](#page-16-0)*). There are many special Callable classes to perform different operations (see *[Builtin Callables](#page-20-0)*) and it is also easy to develop your own Callables (see *[Deriving Custom Callables](#page-18-1)*).

All Sensors and Actuators that affect the return value of a condition callable, are  $triegers$  of a Callable. All actuators (and writeable sensors) that a callable may change, are [targets](#page-18-3). Whenever any of the triggers status change, programs conditions are automatically updated and actions are taken if appropriate condition evaluates as True.

Actions and conditions are used as follows. Programs can be either active or inactive depending on [active\\_condition](#page-9-1). When program actives (i.e. active\_condition changes to True), [on\\_activate](#page-9-3) action is called. When program deactivates, on deactivate, action is called, correspondingly. When program is active, its targets can be continuously manipulated by on update callable, which is called whenever update condition evaluates as True.

### **Actuator Status Manipulation**

Program can control status of one or more actuators. Programs manipulate Actuator statuses the following way:

- One or more programs can control state of the same Actuator. Each program has  $priority$  (floating point number), so that the actual status of Actuator is determined by program with highest priority
- If highest priority program deactivates, the control of Actuator status is moved to the the second-highest priority active program.
- If there are no other Program, each Actuator has also one DefaultProgram, which then takes over Actuator control.

The following example application illustrates the priorities:

```
from automate import *
class MySystem(System):
    low_prio_prg = UserBoolSensor(priority=-5,
                                   active_condition=Value('low_prio_prg'),
                                   on activate=SetStatus('actuator', 1.0),
                                   default=True,
                                   )
   med_prio_prg = UserBoolSensor(priority=1,
                                   active_condition=Value('med_prio_prg'),
                                   on_activate=SetStatus('actuator', 2.0),
                                   default=True,
                                   )
    high prio prg = UserBoolSensor(priority=5,
                                   active_condition=Value('high_prio_prg'),
                                   on_activate=SetStatus('actuator', 3.0),
                                   default=True,
                                   )
    inactive high prio prg = UserBoolSensor(priority=6,
                                   active_condition=Value('inactive_high_prio_prg'),
                                   on_activate=SetStatus('actuator', 4.0),
                                   default=False,
                                   )
    actuator = FloatActuator()
ms = MySystem(services=[WebService()])
```
In this application, four programs (three manually defined programs and DefaultProgram dp\_actuator) are active for actuator. The actual status of actuator (now: 3.0) is determined by highest priority program. If high\_prio\_prog goes inactive (i.e. if its status is changed to False):

high\_prio\_prg.status = **False**

the status is then determined by med\_prio\_prg (=> 2.0). And so on. All the active programs for actuator are visible in UML diagram. Red arrow shows the dominating program, blue arrows show the other non-dominating active programs and gray arrows show the inactive programs that have the actuator as a target (i.e. if they are activated, <span id="page-9-7"></span>they will manipulate the status of the actuator). Low prio prg can never manipulate actuator status as its priority is lower than default program dp\_actuator priority.

### **Program Features**

Program features are defined in ProgrammableSystemObject class. Its definition is as follows:

Note: Unfortunately, due to current Sphinx autodoc limitation, all trait types are displayed in this documentation as None. For the real trait types, please see the source fode.

#### <span id="page-9-1"></span><span id="page-9-0"></span>class automate.program.**ProgrammableSystemObject**(*\*args*, *\*\*kwargs*)

System object with standard program features (i.e. conditions & actions).

#### **active\_condition** = None

A condition Callable which determines the condition, when the program is activated. Program deactivates, when condition turns to False. When program is activated, on\_activate action is executed. When program deactivates. on\_deactivate is executed.

#### <span id="page-9-3"></span>**on\_activate** = None

An action Callable to be executed when Program actives.

#### <span id="page-9-5"></span>**on\_deactivate** = None

An action Callable to be executed when Program deactivates.

#### <span id="page-9-2"></span>**update\_condition** = None

When program is active, this is the condition Callable that must equal to  $True$  in order to on\_update action to be executed. Whenever a trigger is changed, this condition is checked and if  $True$ , on\_update is executed.

#### <span id="page-9-4"></span>**on\_update** = None

Action Callable to be executed if Program is active and update\_condition is True.

#### <span id="page-9-6"></span>**priority** = None

When programs sets Actuator status, the actual status of Actuator is determined by a program that has highest priority. Lower priority programs are stacked and used only if higher priority programs are deactivated.

#### **active** = None

Is program active? Automatically changed. In UIs you can fake the program active status by changing this. Normally do not change manually.

#### **status** = None

Status property is introduced to have interface compability with Status objects. For plain Programs, status equals to the result of its active condition Callable.

#### **actual\_triggers** = None

(read-only property) Set of triggers, that cause this Program conditions to be checked (and actions to be executed). This data is updated from custom triggers list, conditions and actions.

#### **actual\_targets** = None

(read-only property) Set of targets that this Program might touch. This data is updated from custom targets list and actions.

#### **triggers** = None

Custom set of additional triggers, whose status change will trigger this Program conditions/actions

#### <span id="page-10-1"></span>**exclude\_triggers** = None

Triggers in this set do not trigger the program actions/conditions even if they are introduced by Callables etc.

#### **targets** = None

Additional targets. Not usually needed, but if you want to set status for some reason by some custom function, for example, then you need to use this.

## <span id="page-10-0"></span>**StatusObjects**

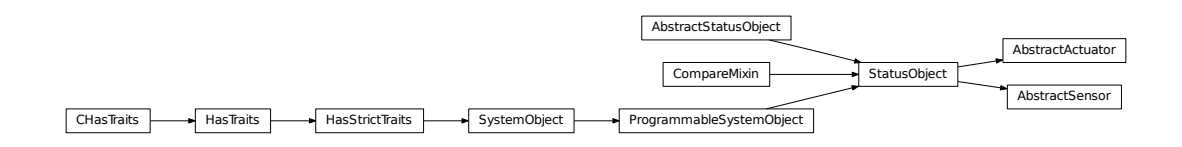

Actuators ([AbstractActuator](#page-13-0)) and sensors ([AbstractSensor](#page-12-0)) are subclassed of [StatusObject](#page-11-0). The most important property is  $status$ , which may be of various data types, depending of the implementation defined in subclasses. Type of status is determined by \_status trait.

There are couple of useful features in StatusObjects that may be used to affect when status is really changed. These are accessible via the following attributes:

- safety delay and safety mode can be used to define a minimum delay between status changes ("safety" ~ some devices might break if changed with big frequency)
- [change\\_delay](#page-11-4) and [change\\_mode](#page-11-5) can be used to define a delay which (always) takes place before status is changed.

Here, modes are one of 'rising', 'falling', 'both', default being 'rising'. To disable functionality completely, set corresponding delay parameter to zero. Functions are described below.

### **Creating Custom Sensors and Actuators**

Custom actuators and sensors can be easiliy written based on [AbstractActuator](#page-13-0) and [AbstractSensor](#page-12-0) classes, respectively.

As an example, we will define one of each:

```
# imports from your own library that you are using to define your sensor & actuator
from mylibrary import (setup_data_changed_callback,
                       fetch_data_from_my_datasource,
                       initialize_my_actuator_device,
                       change_status_in_my_actuator_device)
class MySensor(AbstractSensor):
   """
   Let us assume that you have your own library which has a status that you
   want to track in your Automate program.
   "''"''"''"# define your status data type
```

```
_status = CBool
  def setup(self):
      setup_my_datasource()
       # we tell our library that update_status need to be called when status is
       # changed. We could use self.set_status directly, if library can pass
       # new status as an argument.
      setup_data_changed_callback(self.update_status)
  def update_status(self):
       # fetch new status from your datasource (this function is called by
       # your library)
      self.status = fetch_data_from_your_datasource()
  def cleanup(self):
       # define this if you need to clean things up when program is stopped
      pass
class MyActuator(AbstractActuator):
  # define your status data type. Transient=True is a good idea because
  # actuator status is normally determined by other values (sensors & programs etc)
  _status = CFloat(transient=True)
  def setup(self):
      initialize_my_actuator_device()
  def _status_changed(self):
      chagnge_status_in_my_actuator_device(self.status)
```
For more examples, look [builtin\\_sensors](#page-14-1) and [builtin\\_actuators](#page-16-1). For more examples, see also *[Exten](#page-34-0)[sions](#page-34-0)*, especially support modules for Arduino and Raspberry Pi IO devices)

### **StatusObject Definition**

```
class automate.statusobject.StatusObject(*args, **kwargs)
     Baseclass for Sensors and Actuators
```

```
safety_delay = None
```
Determines minimum time required for switching. State change is then delayed if necessary.

```
safety_mode = None
```
Determines when  $s$ afety\_delay needs to be taken into account: when status is rising, falling or both.

#### <span id="page-11-4"></span>**change\_delay** = None

Similar to [safety\\_delay](#page-11-2), but just delays change to make sure that events shorter than change\_delay are not taken into account

<span id="page-11-5"></span>**change\_mode** = None

As [safety\\_mode](#page-11-3), but for [change\\_delay](#page-11-4)

#### **silent** = None

Do not emit actuator status changes into logs

#### **debug** = None

Print more debugging information into logs

#### **changing** = None

(property) Is delayed change taking place at the moment?

#### **is\_program**

A property which can be used to check if StatusObject uses program features or not.

```
status = None
```
Status of the object.

```
get_status_display(**kwargs)
```
Define how status is displayed in UIs (add units etc.).

#### **get\_as\_datadict**()

Get data of this object as a data dictionary. Used by websocket service.

```
set_status(new_status, origin=None, force=False)
```
For sensors, this is synonymous to:

sensor.status = new\_status

For (non-slave) actuators, origin argument (i.e. is the program that is changing the status) need to be given,

#### **update\_status**()

In sensors: implement particular value reading from device etc. here (this calls set\_status(value)). In actuators: set value in particular device. Implement in subclasses.

#### **activate\_program**(*program*)

When program controlling this object activates, it calls this function.

#### **deactivate\_program**(*program*)

When program controlling this object deactivates, it calls this function.

#### **get\_program\_status**(*program*)

Determine status of this object set by a particular program. Useful only for Actuators but defined here for interface compatibility.

### **Sensor Baseclass Definition**

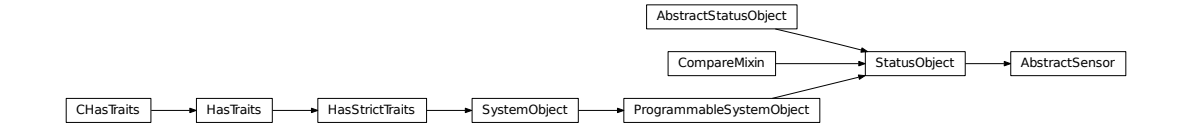

<span id="page-12-0"></span>class automate.statusobject.**AbstractSensor**(*\*args*, *\*\*kwargs*)

Base class for all sensors

#### **user\_editable** = None

Is sensor user-editable in UIs. This variable is meant for per-instance tuning for Sensors, whereas [editable](#page-31-1) is for per-class adjustment.

#### **default** = None

Default value for status

#### **reset\_delay** = None

If non-zero, Sensor status will be reset to default after defined time (in seconds).

#### **silent** = None

Do not log status changes

#### **set\_status**(*status*, *origin=None*, *force=False*)

Compatibility to actuator class. Also  $SetStatus$  callable can be used for sensors too, if so desired.

#### <span id="page-13-3"></span>**update\_status**()

A method to read and update actual status. Implement it in subclasses, if necessary

### **Actuator Baseclass Definition**

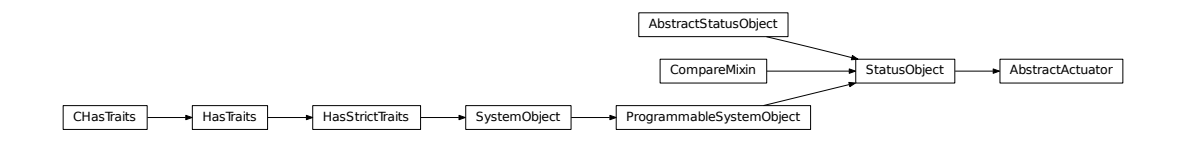

### <span id="page-13-0"></span>class automate.statusobject.**AbstractActuator**(*\*args*, *\*\*kwargs*)

Base class for all actuators.

#### **default** = None

Default value for status. For actuators, this is set by automatically created DefaultProgram dp\_actuatorname

#### <span id="page-13-2"></span>**slave** = None

If True, actual status can be set by any program anytime without restrictions.

#### **program** = None

A property giving current program governing the status of this actuator (program that has the highest priority)

#### **priorities** = None

This dictionary can be used to override program priorities.

Note: Keys here must be program names, (not Program instances).

#### **default\_program** = None

Reference to actuators DefaultProgram

#### **set\_status**(*status*, *origin=None*, *force=False*)

For programs, to set current status of the actuator. Each active program has its status in  $program\_stack$ dictionary and the highest priority is realized in the actuator

```
activate_program(program)
```
Called by program which desires to manipulate this actuator, when it is activated.

#### **deactivate\_program**(*program*)

Called by program, when it is deactivated.

#### **update\_program\_stack**()

Update *[program\\_stack](#page-13-1)*. Used by programs \_priority\_changed attribute to reset ordering.

#### **get\_program\_status**(*prog*)

Give status defined by given program prog

#### <span id="page-13-1"></span>**program\_stack** = None

Program stack of current programs, sorted automatically by program priority.

#### <span id="page-14-4"></span>**program\_status** = None

Dictionary containing statuses set by each active program

# <span id="page-14-0"></span>**Builtin Statusobject Types**

Here are the definitions for the builtin statusobject types (sensors and actuators). More types are available in *[Exten](#page-34-0)[sions](#page-34-0)*.

### <span id="page-14-1"></span>**Builtin Sensors**

Module for various Sensor classes.

- class automate.sensors.builtin\_sensors.**UserAnySensor**(*\*args*, *\*\*kwargs*) User editable sensor type that accepts values of any types
- class automate.sensors.builtin\_sensors.**UserBoolSensor**(*\*args*, *\*\*kwargs*) Boolean-valued user-editable sensor
- class automate.sensors.builtin\_sensors.**UserEventSensor**(*\*args*, *\*\*kwargs*) Boolean-valued user-editable sensor suitable for using for singular events.

After status has been changed to True, it changes automatically its status back to False.

class automate.sensors.builtin\_sensors.**AbstractNumericSensor**(*\*args*, *\*\*kwargs*) Abstract class for numeric sensor types, that allows limiting value within a specific range.

If limiting values ([value\\_min](#page-14-2), [value\\_max](#page-14-3)) are used, value that exceeds these limits, is clipped to the range.

<span id="page-14-2"></span>**value\_min** = None Minimum allowed value for status

<span id="page-14-3"></span>**value\_max** = None Maximum allowed value for status

- class automate.sensors.builtin\_sensors.**UserIntSensor**(*\*args*, *\*\*kwargs*) Integer-valued user-editable sensor
- class automate.sensors.builtin\_sensors.**UserFloatSensor**(*\*args*, *\*\*kwargs*) Float-valued user-editable sensor
- class automate.sensors.builtin\_sensors.**UserStrSensor**(*\*args*, *\*\*kwargs*) String-valued user-editable sensor

```
class automate.sensors.builtin_sensors.CronTimerSensor(*args, **kwargs)
     Scheduled start/stop timer. Both start and stop times are configured by cron-type string (see man 5 crontab for
     description of the definition format).
```
#### **timer\_on** = None

Semicolon separated lists of cron-compatible strings that indicate when to switch status to True

#### **timer\_off** = None

Semicolon separated lists of cron-compatible strings that indicate when to switch status to False

class automate.sensors.builtin\_sensors.**FileChangeSensor**(*\*args*, *\*\*kwargs*) Sensor that detects file changes on filesystem. Integer valued status is incremented by each change.

#### **filename** = None

Name of file or directory to monitor

#### <span id="page-15-0"></span>**watch\_flags** = None

PyInotify flags to configure what file change events to monitor

```
class automate.sensors.builtin_sensors.AbstractPollingSensor(*args, **kwargs)
     Abstract baseclass for sensor that polls periodically its status
```
#### **interval** = None

How often to do polling

#### **poll\_active** = None

This can be used to enable/disable polling

class automate.sensors.builtin\_sensors.**PollingSensor**(*\*args*, *\*\*kwargs*) Polling sensor that uses a Callable when setting the status of the sensor.

#### **status\_updater** = None

Return value of this Callable is used to set the status of the sensor when polling

#### **type** = None

If set, typeconversion to this is used. Can be any function or type.

```
class automate.sensors.builtin_sensors.IntervalTimerSensor(*args, **kwargs)
     Sensor that switches status between True and False periodically.
```

```
class automate.sensors.builtin_sensors.SocketSensor(*args, **kwargs)
```
Sensor that reads a TCP socket.

Over TCP port, it reads data per lines and tries to set the status of the sensor to the value specified by the line. If content of the line is 'close', then connection is dropped.

#### **host** = None

Hostname/IP to listen. Use '0.0.0.0' to listen all interfaces.

#### **port** = None

Port to listen

#### **stop** = None

set to True to tell SocketSensor to stop listening to port

```
class automate.sensors.builtin_sensors.ShellSensor(*args, **kwargs)
```
Run a shell command and follow its output. Status is set according to output, which is filtered through custome filter function.

#### **cmd** = None

Command can be, for example, 'tail -f logfile.log', which is convenient approach to follow log files.

#### **caller** = None

If this is set to true, caller object is passed to the filter function as second argument

#### **filter** = None

Filter function, which must be a generator, such as for example:

```
def filter(queue):
   while True:
        line = queue.get()
        if line == 'EOF':
            break
        yield line
```
or a simple line-by-line filter:

```
def filter(line):
   return processed(line)
```
### <span id="page-16-3"></span><span id="page-16-1"></span>**Builtin Actuators**

Module for builtin Actuator classes

```
class automate.actuators.builtin_actuators.BoolActuator(*args, **kwargs)
    Boolean valued actuator
```
- class automate.actuators.builtin\_actuators.**IntActuator**(*\*args*, *\*\*kwargs*) Integer valued actuator
- class automate.actuators.builtin\_actuators.**FloatActuator**(*\*args*, *\*\*kwargs*) Floating point valued actuator

```
class automate.actuators.builtin_actuators.AbstractInterpolatingActuator(*args,
```
*\*\*kwargs*)

Abstract base class for interpolating actuators.

```
change_frequency = None
    How often to update status (as frequency)
```
#### **slave\_actuator** = None

Slave actuator, that does the actual work (set .slave attribute to True in slave actuator)

class automate.actuators.builtin\_actuators.**ConstantSpeedActuator**(*\*args*,

*\*\*kwargs*)

Change slave status with constant speed

#### **speed** = None

Status change speed (change / second)

<span id="page-16-2"></span>class automate.actuators.builtin\_actuators.**ConstantTimeActuator**(*\*args*, *\*\*kwargs*)

Change slave status in constant time

```
change_time = None
    Time that is needed for change
```
# <span id="page-16-0"></span>**Callables**

### **Introduction**

Callables are used like a small *programming language* to define the programming logic within the Automate system. All classes derived from  $ProgrammableSystemObject$  have five attributes that accept Callable type objects:

- Conditions
	- [active\\_condition](#page-9-1)
	- [update\\_condition](#page-9-2)
- Actions
	- [on\\_activate](#page-9-3)
	- [on\\_update](#page-9-4)
	- [on\\_deactivate](#page-9-5)

Conditions determine *when* and actions, correspondingly, *what* to do.

Actions are triggered by *triggers* that are Sensors and Actuators. Triggers are collected from Callables (conditions and actions) automatically, and their status changes are subscribed and followed automatically by a  $ProgrammableSystemObject.$  $ProgrammableSystemObject.$  Thus, condition statuses are evaluated automatically, and actions are executed based on condition statuses.

Let us take a look at a small example that uses conditions and actions:

```
from automate import *
class CounterClock(System):
   active_switch = UserBoolSensor()
   periodical = IntervalTimerSensor(interval=1)
   target_actuator = IntActuator()
   prog = Program(
              active condition = Value(active switch),
              on_activate = SetStatus(target_actuator, 0),
              on_update = SetStatus(target_actuator,
                                    target_actuator + 1),
              triggers = [periodical],
              exclude_triggers = [target_actuator],
              )
s = CounterClock(services=[WebService(read_only=False)])
```
When user has switched active\_switch sensor to True, this simple program will start adding +1 to target actuator value every second. Because periodical is not used as a trigger in any action/condition, we need to explicitly define it as a trigger with triggers attribute. Correspondingly, target\_actuator is automatically collected as prog's trigger (because it is the second argument of SetStatus), so we need to explicitly exclude it with exclude\_triggers attribute.

Tip: Try the code yourself! Just cpaste the code into your IPython shell and go to <http://localhost:8080> in your browser! Screenshot:

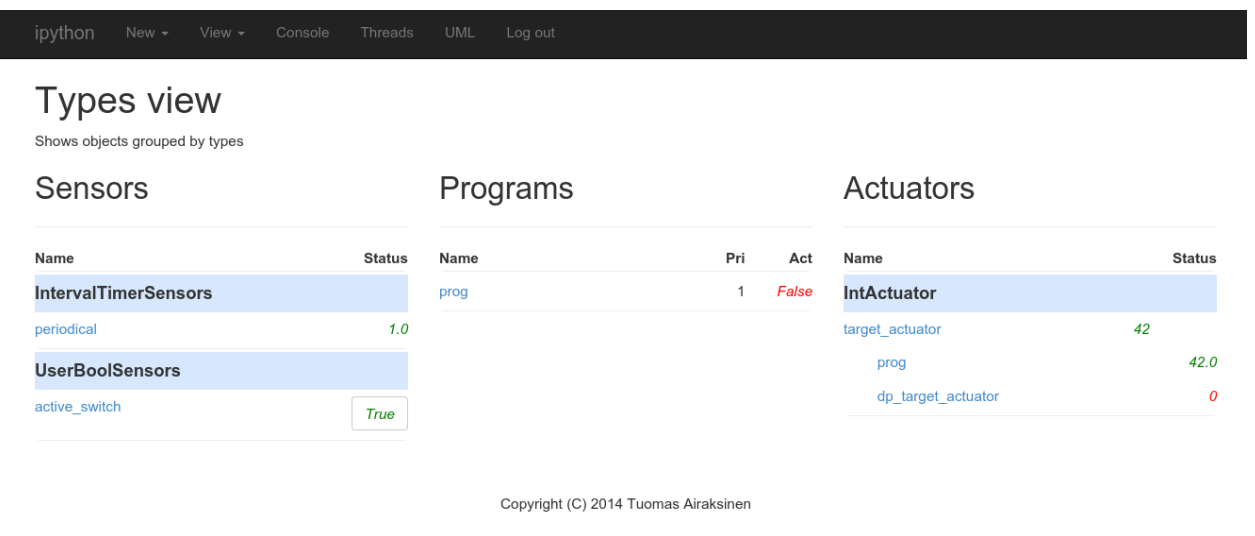

### <span id="page-18-4"></span><span id="page-18-1"></span>**Deriving Custom Callables**

A collection of useful Callables is provided by *[builtin\\_callables](#page-20-1)* module. It is also easy to derive custom callables from  $AbstractCallable$  baseclass. For most cases it is enough to re-define call () method.

If Callable utilizes threads (like  $Delay$ , [WaitUntil](#page-26-0) and [While](#page-27-1)) and continues as an background process after returning from call method, it is also necessary to define  $cancel$  () that notifies threads that their processing must be stopped. These threaded Callables can store their threads and other information in [state](#page-19-2) dictionary, which stores information per caller Program. Per-caller state information is fetched via  $qet\_state()$ . After data is no longer needed, it must be cleared with  $del\_state()$  method.

Arguments given to Callable are stored in \_args and keyword arguments in \_kwargs. There are the following shortcuts that may be used:  $\phi$ , [value](#page-19-6) and  $\phi$  jects. When accessing these, it is necessary (almost) always to use  $call\;eval()$  method, which evaluates concurrent status value out of Callable, StatusObject, or string that represents name of an object residing in System namespace. See more in the following section.

### **Trigger and Target Collection**

Triggers and targets are automatically collected from Callables recursively. All Callable types can specify which arguments are considered as triggers and which are considered as targets, by defining  $give\_triggers()$  and  $\_give\_targets$  (), correspondingly.

As a general rule, Callable should not consider criteria conditions as triggers (for example the conditions of  $If$ , [Switch](#page-23-2) etc).

### **Referring to Other Objects in Callables**

Various system objects can be referred either by name (string), or by object references. Name is preferred, because it allows to refer to objects that are defined in different scopes (i.e. those that are defined either in *[Groups](#page-27-2)* or later in the code).

If desired, automatic name referencing can be also disabled by setting [allow\\_name\\_referencing](#page-29-2) False. Then it is possible to refer to other objects by using special construct Object('name').

All variables passed to Callables are/must be evaluated through  $call\_eval()$  method, i.e. if Callables are used as arguments, they are evaluated by their  $call()$  method and  $StatusObject'$  $StatusObject'$ s status attribute is used, respectively.

### **Callable Abstract Base Class definition**

<span id="page-18-0"></span>Callable classes are are subclassed of [AbstractCallable](#page-18-0).

class automate.callable.**AbstractCallable**(*\*args*, *\*\*kwargs*)

A base class for subclassing Callables that are used in Program conditions and action attributes.

Callables are configured by giving them arguments and keyword arguments. They must always define  $\text{call}()$ method which defines their functionality.

#### <span id="page-18-2"></span>**triggers** = None

Property that gives set of all *triggers* of this callable and it's children callables. Triggers are all those StatusObjects that alter the status (return value of  $call()$ ) of Callable.

#### <span id="page-18-3"></span>**targets** = None

Property that gives set of all *targets* of this callable and it's children callables. Targets are all those StatusObjects of which status the callable might alter in  $ca11()$ .

#### <span id="page-19-11"></span>**status** = None

Read-only status property of the callable. Usefull only when callable is used as a condition. This automatically depends on all the StatusObjects below the Callable tree.

#### <span id="page-19-2"></span>**state** = None

State dictionary that is used by  $call()$  and  $cancel()$  if some state variables are needed to be saved Remember to clean data in subclasses when it is no longer needed.

#### <span id="page-19-3"></span>**get\_state**(*caller*)

Get per-program state.

#### <span id="page-19-4"></span>**del\_state**(*caller*)

Delete per-program state.

#### **on\_setup\_callable** = None

Event that can be used to execute code right after callable setup. See  $\text{OfType}$  $\text{OfType}$  $\text{OfType}$ . Something that needs to be done manually this way, because Traits does not allow defining the order of subscribed function calls.

#### <span id="page-19-8"></span>**call\_eval**(*value*, *caller*, *return\_value=True*, *\*\*kwargs*)

Value might be either name registered in System namespace, or object, either StatusObject or Callable. If Callable, evaluate  $ca11()$  method. If StatusObject, return status.

#### **setup\_callable\_system**(*system*, *init=False*)

This function basically sets up [system](#page-31-2), if it is not yet set up. After that, other Callable initialization actions are performed.

**Parameters init** – value True is given when running this at the initialization phase. Then system attribute is set already, but callable needs to be initialized otherwise.

#### <span id="page-19-0"></span>**call**(*\*args*, *\*\*kwargs*)

The basic functionality of the Callable is implemented in this function. Needs to be defined in derived subclasses.

If callable is used as a Program condition, this must return the value of the condition (see for example conditions [And](#page-25-0), [Sum](#page-24-0) etc.), otherwise return value is optional.

#### <span id="page-19-7"></span>**objects**

Shortcut to \_args.

#### <span id="page-19-5"></span>**obj**

Shortcut property to the first stored object.

#### <span id="page-19-6"></span>**value**

Shortcut property to the second stored object.

#### **name\_to\_system\_object**(*value*)

Return object for given name registered in System namespace.

#### **collect**(*target*)

Recursively collect all potential triggers/targets in this node and its children. Define targets and triggers of this particular callable in \_give\_triggers() and \_give\_targets().

#### Parameters target  $(str)$  $(str)$  $(str)$  - valid values: 'targets' and 'triggers'

#### **children**

A property giving a generator that goes through all the children of this Callable (not recursive)

#### <span id="page-19-9"></span>**\_give\_triggers**()

Give all triggers of this object (non-recursive)

#### <span id="page-19-10"></span><span id="page-19-1"></span>**\_give\_targets**()

Give all targets of this object (non-recursive)

```
cancel(caller)
```
Recursively cancel all threaded background processes of this Callable. This is called automatically for actions if program deactivates.

**give\_str**()

Give string representation of the callable.

```
give_str_indented(tags=False)
```
Give indented string representation of the callable. This is used in *[Web User Interface for Automate](#page-34-1)*.

## <span id="page-20-0"></span>**Builtin Callables**

Module [builtin\\_callables](#page-20-1) provides classes that may be used to various purposes in Automate Program, in condition and action attributes. They are loaded automatically into automate.callables along with callables from possible installed extensions.

### <span id="page-20-1"></span>**Builtin Callable Types**

```
class automate.callables.builtin_callables.Empty(*args, **kwargs)
```
Do nothing but return None. Default action in Programs.

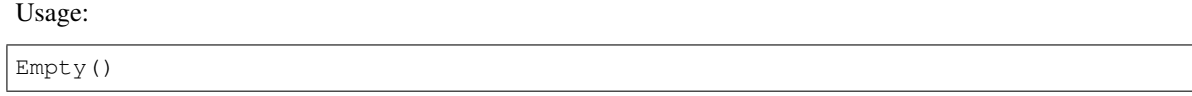

class automate.callables.builtin\_callables.**AbstractAction**(*\*args*, *\*\*kwargs*) Abstract base class for actions (i.e. callables that do something but do not necessarily return anything.

```
class automate.callables.builtin_callables.Attrib(*args, **kwargs)
     Give specified attribute of a object.
```
**Parameters bool** ( $no\_eval$ ) – if True, evaluation of object is skipped – use this to access attributes of SystemObjects

Usage & example:

```
Attrib(obj, 'attributename')
Attrib(sensor_name, 'status', no_eval=True)
```
class automate.callables.builtin\_callables.**Method**(*\*args*, *\*\*kwargs*) Call method in an object with specified args

Usage:

Method(obj, 'methodname')

<span id="page-20-2"></span>class automate.callables.builtin\_callables.**Func**(*\*args*, *\*\*kwargs*) Call function with given arguments.

Usage & example:

```
Func(function, *args, **kwargs)
Func(time.sleep, 2)
```
**Parameters add\_caller** ([bool](https://docs.python.org/2/library/functions.html#bool)) – if True, then caller program is passed as first argument.

<span id="page-21-2"></span>class automate.callables.builtin\_callables.**OnlyTriggers**(*\*args*, *\*\*kwargs*) Baseclass for actions that do not have any targets (i.e. almost all actions).

<span id="page-21-0"></span>class automate.callables.builtin\_callables.**Log**(*\*args*, *\*\*kwargs*) Print callable argument outputs / other arguments to the log.

Usage:

Log(object1, object2, 'string1'...)

**Parameters**  $\log$  **level** ([str](https://docs.python.org/2/library/functions.html#str)) – Log level (i.e. logging function name) (default 'info')

class automate.callables.builtin\_callables.**Debug**(*\*args*, *\*\*kwargs*) Same as  $Log$  but with debug logging level.

class automate.callables.builtin\_callables.**ToStr**(*\*args*, *\*\*kwargs*) Return string representation of given arguments evaluated. Usage:

ToStr('formatstring {} {}', callable1, statusobject1)

**Parameters no\_sub** ( $boo1$ ) – if True, removes format string from argument list. Then usage is simply:

ToStr(callable1, statusobject1, no\_sub=True)

```
class automate.callables.builtin_callables.Eval(*args, **kwargs)
```
Execute python command given as a string with eval (or exec).

#### Usage:

Eval("print time.{param}()", pre\_exec="import time", param="time")

First argument: python command to be evaluated. If it can be evaluated by eval() then return value is the evaluated value. Otherwise, exec() is used and True is returned.

#### Parameters

- **pre\_exec** ([str](https://docs.python.org/2/library/functions.html#str)) pre-execution string. For example necessary import commands.
- **namespace** ([dict](https://docs.python.org/2/library/stdtypes.html#dict)) Namespace. Defaults to locals() in [builtin\\_callables](#page-20-1).

Optionally, other keyword arguments can be given, and they are replaced in the first argument by format().

See also (and prefer using): [Func](#page-20-2)

```
class automate.callables.builtin_callables.Exec(*args, **kwargs)
```
Synonym to  $Eval$ 

```
class automate.callables.builtin_callables.GetService(*args, **kwargs)
```
Get service by name and number.

Usage:

GetService(name) GetService(name, number)

Usage examples:

```
GetService('WebService')
GetService('WebService', 1)
```
<span id="page-22-1"></span>class automate.callables.builtin\_callables.**ReloadService**(*\*args*, *\*\*kwargs*) Reload given service.

Usage:

ReloadService(name, number) ReloadService(name)

#### Usage examples:

```
ReloadService('WebService', 0)
ReloadService('ArduinoService')
```
class automate.callables.builtin\_callables.**Shell**(*\*args*, *\*\*kwargs*) Execute shell command and return string value

#### **Parameters**

- **no\_wait** ([bool](https://docs.python.org/2/library/functions.html#bool)) if True, execute shell command in new thread and return pid
- **output** ([bool](https://docs.python.org/2/library/functions.html#bool)) if True, execute will return the output written to stdout by shell command. By default, execution status (integer) is returned.
- **input**  $(str)$  $(str)$  $(str)$  if given, input is passed to stdin of the given shell command.

Usage examples:

```
Shell('/bin/echo test', output=True) # returns 'test'
Shell('mplayer something.mp3', no_wait=True) # returns PID of mplayer
                                             # process that keeps running
Shell('/bin/cat', input='test', output=True) # returns 'test'.
```
<span id="page-22-0"></span>class automate.callables.builtin\_callables.**SetStatus**(*\*args*, *\*\*kwargs*)

Set sensor or actuator value

Usage:

```
SetStatus(target, source)
# sets status of target to the status of source.
SetStatus(target, source, Force=True)
# sets status to hardware level even if it is not changed
SetStatus([actuator1, actuator2], [sensor1, sensor2])
# sets status of actuator 1 to status of sensor1 and
# status of actuator2 to status of sensor2.
```
class automate.callables.builtin\_callables.**SetAttr**(*obj*, *\*\*kwargs*) Set object's attributes

Usage:

```
SetAttr(obj, attr=value, attr2=value2)
 performs setattr(obj, attr, value) and setattr(obj, attr2, value2).
```
class automate.callables.builtin\_callables.**Changed**(*\*args*, *\*\*kwargs*)

Is value changed since evaluated last time? If this is the first time this Callable is called (i.e. comparison to last value cannot be made), return True.

Usage:

Changed(sensor1)

<span id="page-23-3"></span>class automate.callables.builtin\_callables.**Swap**(*\*args*, *\*\*kwargs*) Swap sensor or BinaryActuator status (False to True and True to False)

Usage:

Swap(actuator1)

class automate.callables.builtin\_callables.**AbstractRunner**(*\*args*, *\*\*kwargs*) Abstract baseclass for Callables that are used primarily to run other Actions

class automate.callables.builtin\_callables.**Run**(*\*args*, *\*\*kwargs*) Run specified Callables one at time. Return always True.

Usage:

```
Run(callable1, callable2, ...)
```
<span id="page-23-0"></span>class automate.callables.builtin\_callables.**Delay**(*\*args*, *\*\*kwargs*) Execute commands delayed by time (in seconds) in separate thread

Usage:

Delay(delay\_in\_seconds, action)

```
class automate.callables.builtin_callables.Threaded(*args, **kwargs)
     Execute commands in a single thread (in order)
```
Usage:

Threaded(action)

<span id="page-23-1"></span>class automate.callables.builtin\_callables.**If**(*\*args*, *\*\*kwargs*)

Basic If statement

Usage:

```
If (x, y, z) # if x, then run y, z, where x, y, and z are Callables or
˓→StatusObjects
If (x, y)
```
class automate.callables.builtin\_callables.**IfElse**(*\*args*, *\*\*kwargs*) Basic if - then - else statement

Usage:

```
IfElse(x, y, z) # if x, then run y, else run z, where x, y,
                # and z are Callables or StatusObjects
IfElse(x, y)
```
<span id="page-23-2"></span>class automate.callables.builtin\_callables.**Switch**(*\*args*, *\*\*kwargs*)

Basic switch - case statement.

Two alternative usages:

•First argument switch criterion (integer-valued) and others are cases OR

•First argument is switch criterion and second argument is dictionary that contains all possible cases as keys and related actions as their values.

Usage:

```
Switch(criterion, choice1, choice2...) # where criteria is integer-valued
                                       # (Callable or StatusObject etc.)
                                       # and choice1, 2... are Callables.
Switch(criterion, {'value1': callable1, 'value2': 'callable2'})
```
class automate.callables.builtin\_callables.**TryExcept**(*\*args*, *\*\*kwargs*)

Try returning *x*, but if exception occurs in the value evaluation, then return *y*.

Usage:

Try( $x$ ,  $y$ ) # where x and y are Callables or StatusObjects etc.

class automate.callables.builtin\_callables.**Min**(*\*args*, *\*\*kwargs*) Give minimum number of given objects.

Usage:

```
Min(x, y, z...)# where x, y, z are anything that can be
# evaluated as number (Callables, Statusobjects etc).
```
class automate.callables.builtin\_callables.**Max**(*\*args*, *\*\*kwargs*) Give maximum number of given objects

Usage:

```
Max(x, y, z...)
# where x, y, z are anything that can be
# evaluated as number (Callables, Statusobjects etc).
```
<span id="page-24-0"></span>class automate.callables.builtin\_callables.**Sum**(*\*args*, *\*\*kwargs*) Give sum of given objects

Usage:

```
Sum(x, y, z...)# where x, y, z are anything that can be
# evaluated as number (Callables, Statusobjects etc).
```
class automate.callables.builtin\_callables.**Product**(*\*args*, *\*\*kwargs*) Give product of given objects

Usage:

```
Product(x, y, z...)
# where x,y,z are anything that can be
# evaluated as number (Callables, Statusobjects etc).
```
class automate.callables.builtin\_callables.**Mult**(*\*args*, *\*\*kwargs*) Synonym of Product

```
class automate.callables.builtin_callables.Add(*args, **kwargs)
    Synonym of Sum
```

```
class automate.callables.builtin_callables.AbstractLogical(*args, **kwargs)
   AndOr etc.)
```

```
class automate.callables.builtin_callables.Anything(*args, **kwargs)
    Condition which gives True always
```
<span id="page-25-2"></span>Usage:

Anything(x,y,z...)

<span id="page-25-1"></span>class automate.callables.builtin\_callables.**Or**(*\*args*, *\*\*kwargs*)

Or condition

Usage:

Or( $x, y, z...$ ) # gives truth value of x or y or z or  $, \, \cdot \,$ 

<span id="page-25-0"></span>class automate.callables.builtin\_callables.**And**(*\*args*, *\*\*kwargs*)

And condition

Usage:

And( $x, y, z...$ ) # gives truth value of x and y and z and ...

class automate.callables.builtin\_callables.**Neg**(*\*args*, *\*\*kwargs*) Give negative of specified callable (minus sign)

Usage:

Neg(x)  $#$  returns  $-x$ 

class automate.callables.builtin\_callables.**Not**(*\*args*, *\*\*kwargs*)

Give negation of specified object

Usage:

Not(x)  $#$  returns not x

class automate.callables.builtin\_callables.**Equal**(*\*args*, *\*\*kwargs*)

Equality condition, i.e. is  $x = y$ 

Usage:

Equal(x, y) # returns truth value of  $x = y$ 

class automate.callables.builtin\_callables.**Less**(*\*args*, *\*\*kwargs*)

Condition: is  $x < y$ 

Usage:

Less(x, y) # returns truth value of  $x < y$ 

class automate.callables.builtin\_callables.**More**(*\*args*, *\*\*kwargs*)

Condition: is  $x > y$ 

Usage:

More(x, y) # returns truth value of  $x > y$ 

class automate.callables.builtin\_callables.**Value**(*\*args*, *\*\*kwargs*) Give specified value

Usage:

Value(x)  $#$  returns value of x. Used to convert StatusObject into Callable, # for example, if StatusObject status needs to be used directly # as a condition of Program condition attributes.

<span id="page-26-2"></span>class automate.callables.builtin\_callables.**AbstractQuery**(*\*args*, *\*\*kwargs*) Baseclass for query type of Callables, i.e. those that return set of objects from system based on given conditions.

<span id="page-26-1"></span>class automate.callables.builtin\_callables.**OfType**(*\*args*, *\*\*kwargs*) Gives all objects of given type that are found in System

Usage & example:

```
OfType(type, **kwargs)
OfType(AbstractActuator, exclude=['actuator1', 'actuator2'])
# returns all actuators in system, except those named 'actuator1' and 'actuator2'.
```
**Parameters exclude**  $(l \text{ is } t)$  – list of instances to be excluded from the returned list.

```
class automate.callables.builtin_callables.RegexSearch(*args, **kwargs)
     Scan through string looking for a match to the pattern. Return matched parts of string by re . search().
```
**Parameters**  $\text{group}(int)$  $\text{group}(int)$  $\text{group}(int)$  **– Match group can be chosen by group number.** 

Usage & examples:

```
RegexSearch(match_string, content_to_search, **kwargs)
RegexSearch(r'(\d*)(\w*)', '12test') # returns '12'
RegexSearch(r'(\d*)(\w*)', '12test', group=2) # returns 'test'<br>RegexSearch(r'testasfd', 'test') # returns ''
RegexSearch(r'testasfd', 'test')
```
Tip: More examples in unit tests

```
class automate.callables.builtin_callables.RegexMatch(*args, **kwargs)
```
Try to apply the pattern at the start of the string. Return matched parts of string by  $re$  and  $ch()$ .

**Parameters**  $\text{group}(int)$  $\text{group}(int)$  $\text{group}(int)$  **– Match group can be chosen by group number.** 

Usage & examples from unit tests:

```
RegexMatch(match_string, content_to_search, **kwargs)
RegexMatch(r'heptest', 'heptest') # returns 'heptest'
RegexMatch(r'heptest1', 'heptest') # returns ''
RegexMatch(r'(hep)te(st1)', 'heptest1', group=1) # returns 'hep'
RegexMatch(r'(hep)te(st1)', 'heptest1', group=2) # returns 'st1'
```
Tip: More examples in unit tests

```
class automate.callables.builtin_callables.RemoteFunc(*args, **kwargs)
    Evaluate remote function via XMLRPC.
```
Usage:

RemoteFunc('host', 'funcname', \*args, \*\*kwargs)

<span id="page-26-0"></span>class automate.callables.builtin\_callables.**WaitUntil**(*\*args*, *\*\*kwargs*)

Wait until sensor/actuator/callable status changes to True and then execute commands. WaitUntil will return immediately and only execute specified actions after criteria is fullfilled.

Usage:

<span id="page-27-3"></span>WaitUntil(sensor\_or\_callable, Action1, Action2, etc)

Note: No triggers are collected from WaitUntil

<span id="page-27-1"></span>class automate.callables.builtin\_callables.**While**(*\*args*, *\*\*kwargs*)

Executes commands (in thread) as long as criteria (sensor, actuator, callable status) remains true. Flushes worker queue between each iteration such that criteria is updated, if executed actions alter it.

Parameters **do\_after** (*Callable*) – given Callable is executed after while loop is finished.

Usage & example:

```
While(criteria, action1, action2, do_after=action3)
# Example loop that runs actions 10 times. Assumes s=UserIntSensor()
Run(
    SetStatus(s, 0),
   While(s < 10,
       SetStatus(s, s+1),
       other_actions
    )
)
```
Note: While execution is performed in separate thread

```
Note: No triggers are collected from While
```

```
class automate.callables.builtin_callables.TriggeredBy(*args, **kwargs)
     Return whether action was triggered by one of specified triggers or not
```
If no arguments, return the trigger.

Usage:

```
TriggeredBy() # \rightarrow returns the trigger
TriggeredBy(trig1, trig2...) #-> Returns if trigger is one of arguments
```
## <span id="page-27-0"></span>**Automate System**

### **Introduction**

automate. system. System encapsulates the state machine parts into single object. It has already been explained how to use System. Here we will go further into some details.

### <span id="page-27-2"></span>**Groups**

In Automate system, it is possible to group objects by putting them to Groups. Grouping helps organizing objects in code level as well as in GUIs (*[Web User Interface for Automate](#page-34-1)* etc.).

Here is an example:

```
class MySystem(System):
   class group1(Group):
       sensor1 = UserBoolSensor()
        sensor2 = UserBoolSensor()
   class group2(Group):
        sensor3 = UserBoolSensor()
        sensor4 = UserBoolSensor()
```
By adding SystemObject to a group, will assign it a tag corresponding to its groups class name. I.e. here, sensor1 and sensor2 will get tag *group:group1* and sensor3 and sensor4 will get tag *group:group2*.

System has single namespace dictionary that contains names of all objects. That implies that objects in different groups may not have same name.

### <span id="page-28-0"></span>**System State Saving and Restoring via Serialization**

If System state is desired to be loaded later from periodically auto-saved state dumps, system can be instantiated via [load\\_or\\_create\(\)](#page-30-0) as follows:

my\_system\_instance = MySystem.load\_or\_create('my\_statedump.dmp')

Then system state will be saved periodically (by default, once per 30 minutes) by  $StatusSaverService$ , which is automatically loaded service (see *[Services](#page-32-0)*). If you desire to change interval, you need to explicitly define dump interval as follows:

```
status_saver = StatusSaverService(dump_interval=10) # interval in seconds
my_system_instance = MySystem.load_or_create('my_statedump.dmp', services=[status_
˓→saver])
```
### **SystemObject**

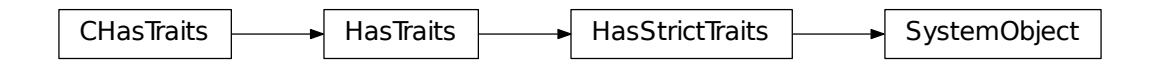

[SystemObject](#page-31-0) is baseclass for all objects that may be used within [System](#page-29-0) (most importantly, Sensors, Actuators and Programs).

Due to multiple inheritance, many SystemObjects, such as Sensors ([AbstractSensor](#page-12-0)), Actuators ([AbstractActuator](#page-13-0)), and Programs (Program) can act in *multiple roles*, in addition to their primary role, as follows:

- Sensors and actuators can always be used also as a program i.e. they may have conditions and action callables defined, because they derive from [ProgrammableSystemObject](#page-9-0).
- Both Actuators and Sensors can be used as *triggers* in Callables and via them in Programs
- Also plain Programs can be used as a Sensor. Then its activation status (boolean) serves as Sensor status.

<span id="page-29-4"></span>Sensors and Programs do not have Actuator properties (i.e. per-program statuses), but Sensor status can still be set/written by a Program, similarly to actuators with  $s \, \text{law}$  attribute set to True.

### **System Class Definition**

<span id="page-29-2"></span><span id="page-29-0"></span>class automate.system.**System**(*loadstate=None*, *\*\*traits*)

#### **allow\_name\_referencing** = None

Allow referencing objects by their names in Callables. If disabled, you can still refer to objects by names by Object('name')

**filename** = None Filename to where to dump the system state

**logfile** = None

Name of the file where logs are stored

**print\_level** = None

Log level for the handler that writes to stdout

#### **logger** = None

Reference to logger instance (read-only)

**log\_handler** = None Instance to the log handler that writes to stdout

**log\_format** = None

Format string of the log handler that writes to stdout

**print\_handler** = None

Instance to the log handler that writes to logfile (read-only)

#### **logfile\_format** = None

Format string of the log handler that writes to logfile

#### **log\_level** = None

Log level of the handler that writes to logfile

#### **default\_services** = None

Add here services that you want to be added automatically. This is meant to be re-defined in subclass.

#### <span id="page-29-3"></span>**services** = None

List of services that are loaded in the initialization of the System.

#### <span id="page-29-1"></span>**exclude\_services** = None

List of servicenames that are desired to be avoided (even if normally autoloaded).

#### **namespace** = None

System namespace (read-only)

#### **objects\_sorted** = None

Property giving objects sorted alphabetically (read-only)

#### **sensors** = None

Read-only property giving all sensors of the system

#### **actuators** = None

Read-only property giving all actuator of the system

#### **programs** = None

Read-only property giving all objects that have program features in use

#### <span id="page-30-1"></span>**ordinary\_programs** = None

Read-only property giving all Program objects

#### **worker\_autostart** = None

Start worker thread automatically after system is initialized

#### **pre\_exit\_trigger** = None

Trigger which is triggered before quiting (used by Services)

#### **all\_tags** = None

Read-only property that gives list of all object tags

#### **two\_phase\_queue** = None

Enable experimental two-phase queue handling technique (not recommended)

#### <span id="page-30-0"></span>classmethod **load\_or\_create**(*filename=None*, *\*\*kwargs*)

Load system from a dump, if dump file exists, or create a new system if it does not exist.

#### **save\_state**()

Save state of the system to a dump file System.filename

#### **cmd\_namespace**

A read-only property that gives the namespace of the system for evaluating commands.

**get\_unique\_name**(*obj*, *name=''*, *name\_from\_system=''*) Give unique name for an Sensor/Program/Actuator object

#### **services\_by\_name**

A property that gives a dictionary that contains services as values and their names as keys.

#### **service\_names**

A property that gives the names of services as a list

#### **flush**()

Flush the worker queue. Usefull in unit tests.

#### **name\_to\_system\_object**(*name*)

Give SystemObject instance corresponding to the name

### **eval\_in\_system\_namespace**(*exec\_str*)

Get Callable for specified string (for GUI-based editing)

#### **register\_service\_functions**(*\*funcs*)

Register function in the system namespace. Called by Services.

**register\_service**(*service*)

Register service into the system. Called by Services.

#### **request\_service**(*type*, *id=0*)

Used by Sensors/Actuators/other services that need to use other services for their operations.

#### **cleanup**()

Clean up before quitting

#### **cmd\_exec**(*cmd*)

Execute commands in automate namespace

#### **name** = None

Name of the system (shown in WEB UI for example)

#### **worker\_thread** = None

Reference to the worker thread (read-only)

#### <span id="page-31-3"></span>**post\_init\_trigger** = None

Trigger which is triggered after initialization is ready (used by Services)

### **SystemObjects Class Definition**

#### <span id="page-31-0"></span>class automate.systemobject.**SystemObject**(*name=''*, *\*\*traits*)

Baseclass for Programs, Sensor, Actuators

#### **callables** = []

Names of attributes that accept Callables. If there are custom callables being used, they must be added here. The purpose of this list is that these Callables will be initialized properly. [ProgrammableSystemObject](#page-9-0) introduces 5 basic callables (see also *[Programs](#page-7-1)*).

#### **get\_default\_callables**()

Get a dictionary of default callables, in form {name:callable}. Re-defined in subclasses.

#### <span id="page-31-2"></span>**system** = None

Reference to System object

#### **description** = None

Description of the object (shown in WEB interface)

#### **tags** = None

Tags are used for (for example) grouping objects. See *[Groups](#page-27-2)*.

#### **name** = None

Name property is determined by System namespace. Can be read/written.

#### **hide\_in\_uml** = None

If set to *True*, current SystemObject is hidden in the UML diagram of WEB interface.

#### **view** = ['hide\_in\_uml']

Attributes that can be edited by user in WEB interface

#### **data\_type** = ''

The data type name (as string) of the object. This is written in the initialization, and is used by WEB interface Django templates.

#### <span id="page-31-1"></span>**editable** = False

If editable=True, a quick edit widget will appear in the web interface. Define in subclasses.

#### **object\_type**

A read-only property that gives the object type as string; sensor, actuator, program, other. Used by WEB interface templates.

#### **logger** = None

Python Logger instance for this object. System creates each object its own logger instance.

#### **get\_status\_display**(*\*\*kwargs*)

Redefine this in subclasses if status can be represented in human-readable way (units etc.)

#### **get\_as\_datadict**()

Get information about this object as a dictionary. Used by WebSocket interface to pass some relevant information to client applications.

#### **setup**(*\*args*, *\*\*kwargs*)

Initialize necessary services etc. here. Define this in subclasses.

#### **setup\_system**(*system*, *name\_from\_system=''*, *\*\*kwargs*)

Set system attribute and do some initialization. Used by System.

```
setup_callables()
```
Setup Callable attributes that belong to this object.

```
cleanup()
```
Write here whatever cleanup actions are needed when object is no longer used.

# <span id="page-32-0"></span>**Services**

### **Introduction**

There are two kinds of *Services* in Automate: *UserServices* and *SystemServices*.

*SystemServices* are mainly designed to implement a practical way of writing an interface between your custom SystemObjects and their corresponding resources (devices for example). For example,  $RpiSSErvice$  provide access to Raspberry Pi GPIO pins for [RpioActuator](#page-44-0) and [RpioSensor](#page-43-2) objects, and ArduinoService, correspondingly, provides access to Arduino devices for ArduinoActuator and ArduinoSensors. (Arduino and RPIO support are provided by extensions, see *[Extensions](#page-34-0)*).

*UserServices*, on the other hand, provide user interfaces to the system. For example, [WebService](#page-38-0) provides access to the system via web browser, [TextUIService](#page-33-0) via *IPython* shell and [RpcService](#page-40-1) via XmlRPC (remote procedure call) interface for other applications.

If not automatically loaded (services with [autoload](#page-32-2) set to True), they need to be instantiated (contrary to  $SystemOb\textit{ject}$ ) outside the System, and given in the initialization of the system ( $services$ ). For example of initialization and configuring of [WebService](#page-38-0), see *["Hello World" in Automate](#page-5-1)*.

### **Services Class Definitions**

### <span id="page-32-2"></span><span id="page-32-1"></span>class automate.service.**AbstractService**

Base class for System and UserServices

#### **autoload** = False

If set to *True*, service is loaded automatically (if not explicitly prevented in [automate.system.](#page-29-1) [System.exclude\\_services](#page-29-1)). Overwrite this in subclasses,

#### **setup**()

Initialize service here. Define in subclasses.

#### **cleanup**()

Cleanup actions must be performed here. This must be blocking until service is fully cleaned up.

Define in subclasses.

class automate.service.**AbstractUserService** Baseclass for UserServices. These are set up on startup. They provide usually user interaction services.

class automate.service.**AbstractSystemService**

Baseclass for SystemServices. These are set up by when first requested by Sensor or other object.

### **Builtin Services**

class automate.services.logstore.**LogStoreService** Provides interface to log output. Used by WebService.

**log\_level** = None Log level

#### <span id="page-33-3"></span>**log\_length** = None Log length

#### **most\_recent\_line** = None

The most recent log line is always updated here. t Subscription to this attribute can be used to follow new log entries.

#### <span id="page-33-2"></span><span id="page-33-1"></span>class automate.services.statussaver.**StatusSaverService**

Service which is responsible for scheduling dumping system into file periodically.

#### **dump\_interval** = None

Dump saving interval, in seconds. Default 30 minutes.

#### class automate.services.plantumlserv.**PlantUMLService**

Provides UML diagrams of the system as SVG images. Used by WebService.

PLantUMLService requires either PlantUML software (which is opensource software written in Java) to be installed locally (see [http://plantuml.sourceforge.net/\)](http://plantuml.sourceforge.net/) or it is possible to use online service of plantuml.com In addition you need python package plantuml (available via PYPI).

#### **url** = None

URL of PlantUML Java Service. To use PlantUML online service, set this to ['http://www.plantuml.com/](http://www.plantuml.com/plantuml/svg/) [plantuml/svg/'](http://www.plantuml.com/plantuml/svg/)

#### **arrow\_colors** = None

Arrow colors as HTML codes stored as a dictionary with keys: controlled\_target, active\_target, inactive\_target, trigger

#### **background\_colors** = None

Background colors as HTML codes, stored as a dictionary with keys: program, actuator, sensor

#### **write\_puml**(*filename=''*)

Writes PUML from the system. If filename is given, stores result in the file. Otherwise returns result as a string.

#### **write\_svg**()

Returns PUML from the system as a SVG image. Requires plantuml library.

#### <span id="page-33-0"></span>class automate.services.textui.**TextUIService**

Provides interactive Python shell frontend to the System. Uses IPython if it is installed. Provides couple of functions to the System namespace.

#### **ls**(*what*)

List actuators, programs or sensors (what is string)

**lsa**()

List actuators

#### **lsp**()

List programs

#### **lss**()

List sensors

```
help(*args, **kwargs)
```
Print Automate help if no parameter is given. Otherwise, act as pydoc.help()

#### **text\_ui**()

Start Text UI main loop

# <span id="page-34-0"></span>**Extensions**

Automate functionality can be easily extended by various extension modules, and it is also possible to make your own Automate extensions, for details see *[Making your own Automate Extensions](#page-45-0)*. The following extensions are included in Automate:

### <span id="page-34-1"></span>**Web User Interface for Automate**

#### **Introduction**

Automate Web UI extension provides easy to use approach to monitoring and modifying Automate system and its components. Features:

- Displayed data updated in real time via Websocket
- Responsive design (using [Bootstrap](http://getbootstrap.com/) CSS & JS library), suitable for mobile and desktop use.
- Optional authentication
- Read-only and read-write modes.
	- Read-only mode allows only monitoring (default)
	- Read-write mode allows modifying the System by:
		- \* adding new Actuators / Sensors / Programs
		- \* modifying existing Actuators / Sensors / Programs
		- \* Quick editing of user-editable sensors from main views
- HTTP and secured HTTPS servers supported (powered by built in Tornado Web Server)

Main features are illustrated with a few screenshots:

#### **Installation**

Install extras:

pip install automate[web]

#### **Main view**

In main view you can observe actuator and sensor statuses in real time, and also easily access user-editable sensor statuses. Clicking object name will give more details of the selected item as well as 'edit' button. (only in read-write mode).

### **Edit view**

In edit view you can edit almost all the attributes of the objects that are in the system. You can also create new ones.

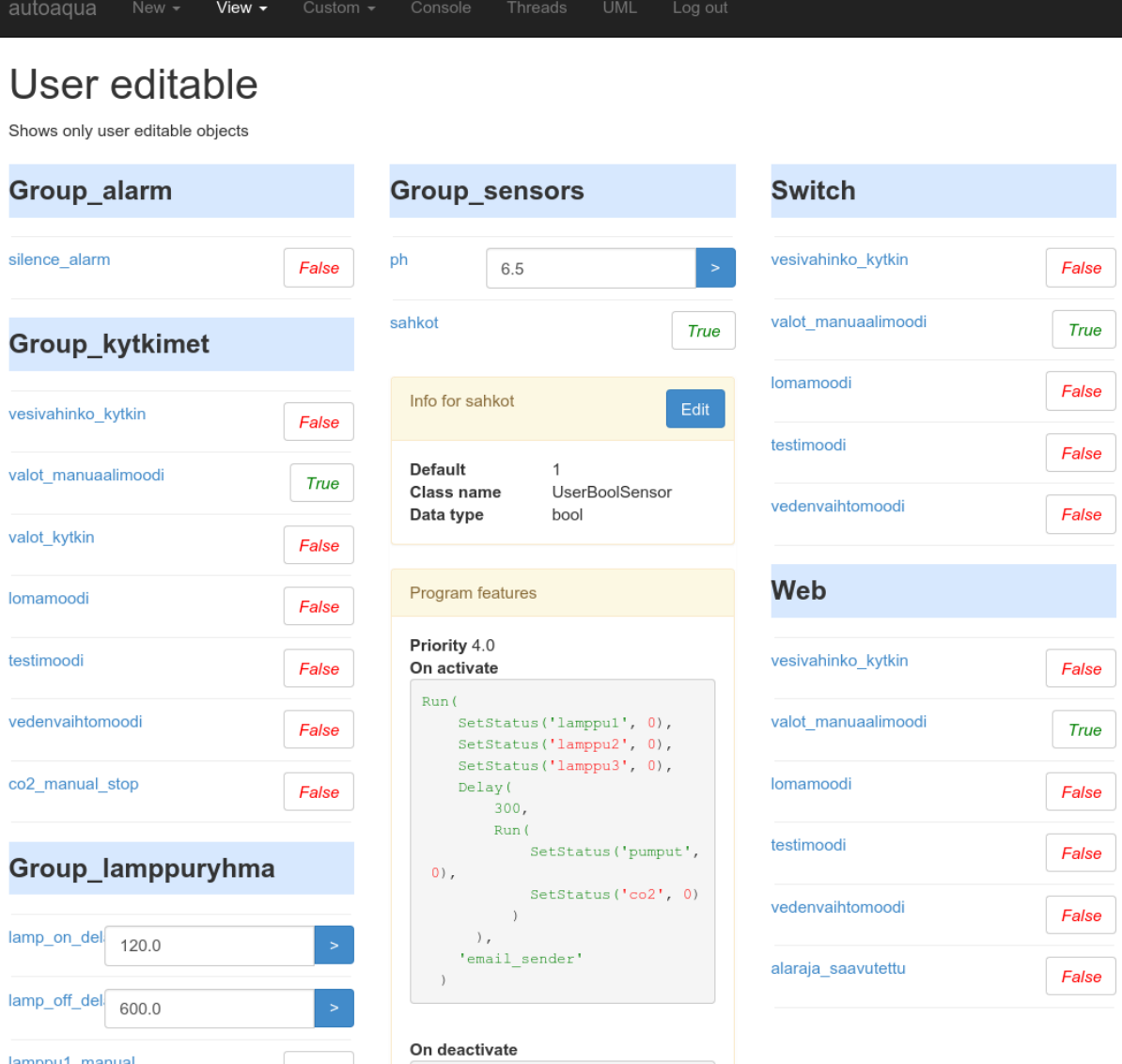

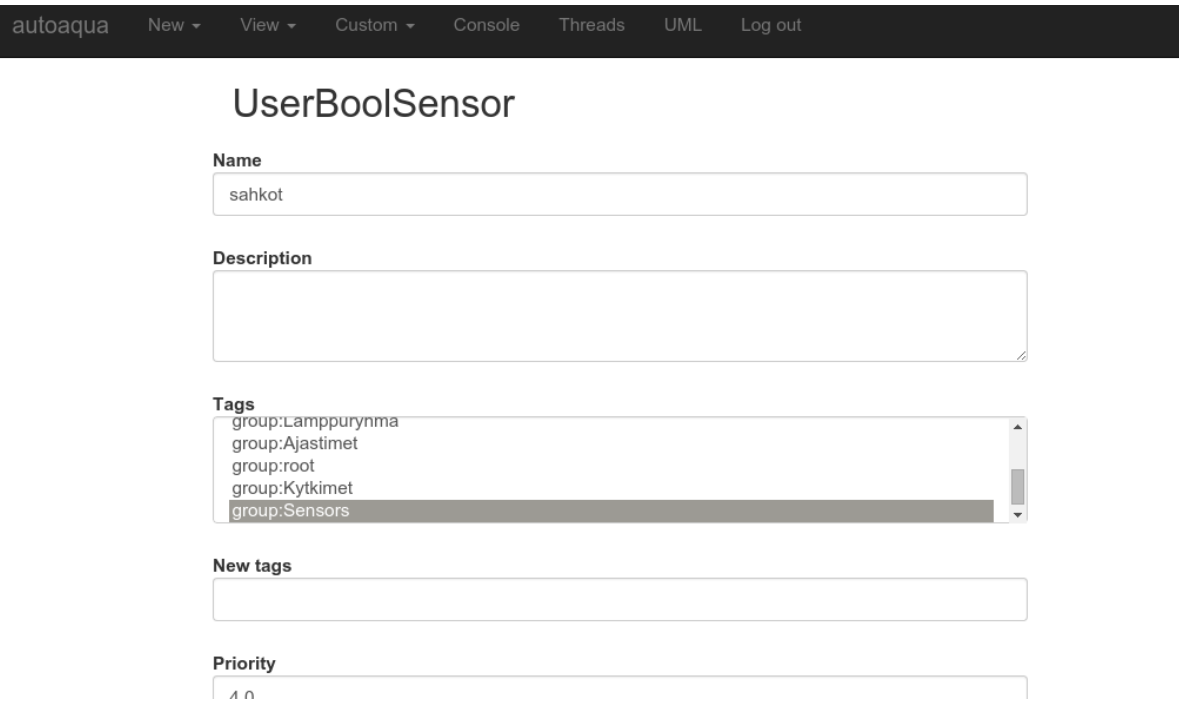

### **UML view**

In UML view you can see nice UML diagram of the whole system. To enable UML diagram, you need to set up PlantUMLService.

### **Console view**

In console view you can see the log as well as type commands same way as in IPython shell.

#### **Example application using Web UI**

This is extended example of the *["Hello World" in Automate](#page-5-1)*, that opens two web services, one for port 8085 and another in 8086. It will go to UML view by default and in "User defined" -view you will see only web\_switch.

```
from automate import *
class MySystem(System):
    # HW swtich connected Raspberry Pi GPIO port 1
   hardware_switch = RpiSensor(port=1)# Switch that is controllable, for example, from WEB interface
   web_switch = UserBoolSensor(tags=['user'])
    # Lamp relay that switches lamp on/off, connected to GPIO port 2
   lamp = RpioActuator(port=2)
    # Program that controls the system behaviour
   program = Program(
       active_condition = Or('web_switch', 'hardware_switch'),
       on_activate = SetStatus('lamp', True)
    )
# To view UML diagram, we need to set up PlantUMLService. Here we will use
```
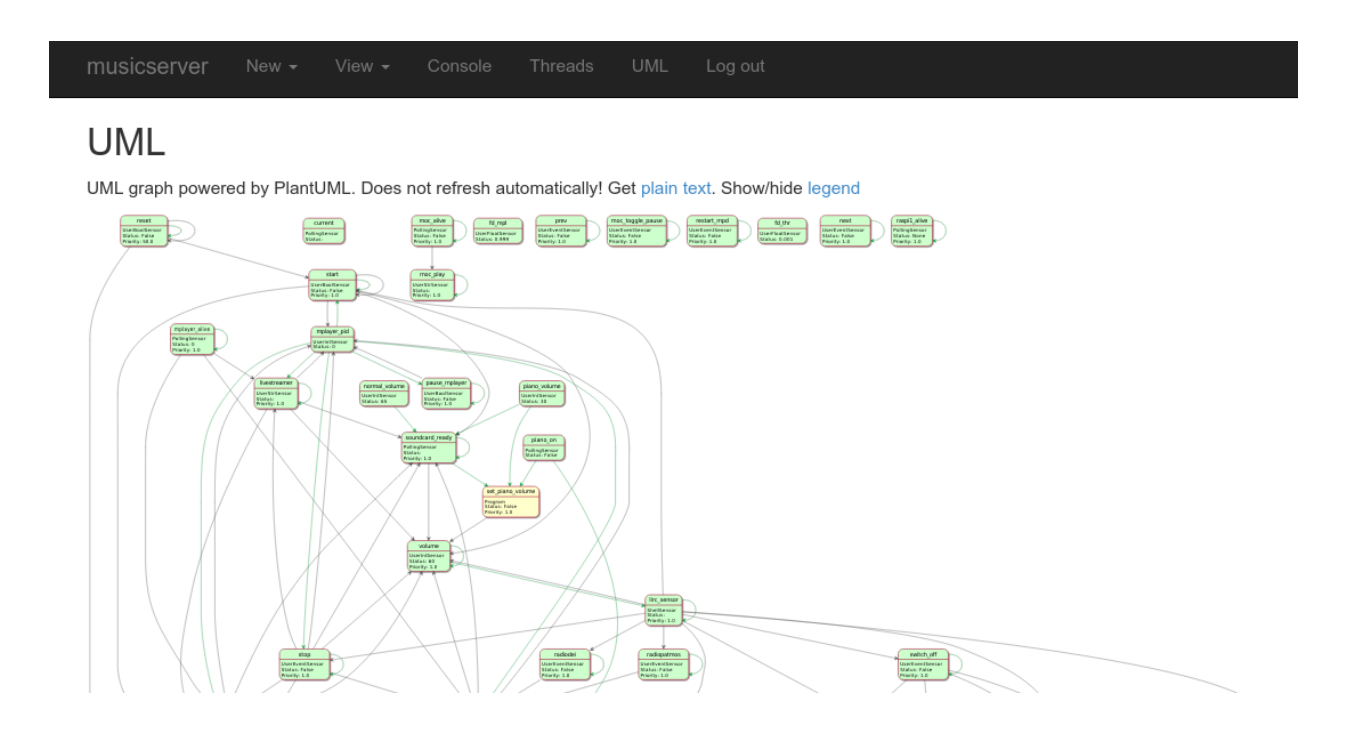

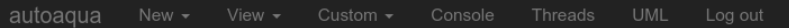

# Log console

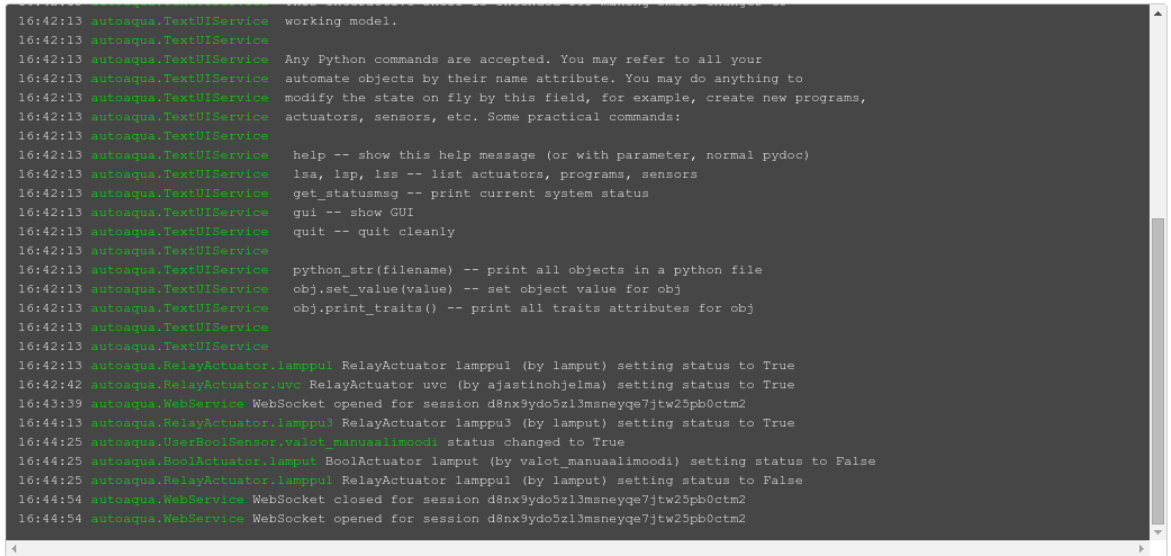

### Command

 $\overline{\phantom{a}}$ 

Switch to multiline

```
# plantuml.com online service to render the UML graphics.
plantuml_service = PlantUMLService(url='http://www.plantuml.com/plantuml/svg/')
web service = WebService(
                    read_only=False,
                    default_view='plantuml',
                    http_port=8085,
                    http_auth = ('myusername', 'mypassword'),
                    user_tags = ['user'],)
# Just to give example of slave feature, let's open another server instance
# at port 8086.
slave = WebService(
                   http_port=8086,
                   slave=True,
                   )
my_system = MySystem(services=[plantuml_service, web_service, slave])
```
Tip: Try to run the code in your IPython shell by copying  $\&$  pasting it with cpaste command!

#### **WebService class definition**

```
class automate.extensions.webui.WebService
```
Web User Interface Service for Automate

#### **read\_only** = None

Restrict usage to only monitoring statuses (default: True). If WebService is not in read\_only mode, it is possible to run arbitrary Python commands through eval/exec via web browser. This is, of course, a severe security issue. Secure SSL configuration HIGHLY recommended, if not operating in read only mode.

#### **default\_view** = None

Default view that is displayed when entering the server. Can be the name of any view in views.py

#### **show\_actuator\_details** = None

Below Actuator row, show active Programs that are controlling Actuator

**http\_port** = None

HTTP port to listen

#### **http\_auth** = None

Authentication for logging into web server. (user,password) pairs in a tuple.

#### **websocket\_timeout** = None

Let websocket connection die after websocket\_timeout time of no ping reply from client.

#### **user\_tags** = None

Tags that are shown in user defined view

#### **debug** = None

Django debugging mode (slower, more info shown when error occurs)

#### **custom\_pages** = None

User-defined custom pages as a dictionary of form {name: template\_content}

#### <span id="page-39-1"></span>**slave** = None

set to True, if you want to launch multiple servers with same system. Authentication and other settings are then taken from master service. Only web server settings (http host/port) are used from slave.

#### **django\_settings** = None

In this dictionary you can define your custom Django settings which will override the default ones

### **WSGI Support for Automate**

This extension provides Web server for WSGI-aware extensions, such as *[Remote Procedure Call Support for Automate](#page-39-0)*, *[Web User Interface for Automate](#page-34-1)*. It is of no use alone.

#### **Class definition**

```
class automate.extensions.wsgi.TornadoService
```
Abstract service that provides HTTP server for WSGI applications.

#### **http\_ipaddr** = None

Which ip address to listen. Use  $0.0000$ .  $0.00000$  (default) to listen to all local networking interfaces.

**http\_port** = None

HTTP (or HTTPS if using SSL) port to listen

```
ssl_certificate = None
```
Path to ssl certificate file. If set, SSL will be used.

Tip: You may use script scripts/generate\_selfsigned\_certificate.sh to generate a self-signed openssl certificate.

#### **ssl\_private\_key** = None

Path to ssl private key file

#### **num\_threads** = None

Number of listener threads to spawn

#### **static\_dirs** = None

Extra static dirs you want to serve. Example:

static\_dirs = {'/my\_static/(.\*)': '/path/to/my\_static'}

#### **get\_wsgi\_application**()

Get WSGI function. Implement this in subclasses.

### <span id="page-39-0"></span>**Remote Procedure Call Support for Automate**

#### **Introduction**

This extension provides XmlRPC API for external applications. Exported API is by default defined by [automate.](#page-40-2) [extensions.rpc.rpc.ExternalApi](#page-40-2).

### <span id="page-40-3"></span>**Installation**

#### Install extras:

pip install automate[rpc]

#### **Class definitions**

<span id="page-40-1"></span>class automate.extensions.rpc.**RpcService**

#### **view\_tags** = None

Tags that are displayed via get\_websensors RPC function

#### **api** = None

If you want to define custom api (similar to, or derived from  $ExternalApi$ , it can be given here.

```
class automate.extensions.rpc.rpc.ExternalApi(system, tag)
```

```
set_status(name, status)
    Set sensor name status to status.
```

```
get_status(name)
    Get status of object with name name.
```
- **set\_object\_status**(*statusdict*) Set statuses from a dictionary of format {name: status}
- **toggle\_object\_status**(*objname*) Toggle boolean-valued sensor status between True and False.

```
get_sensors()
```
Get sensors as a dictionary of format {name: status}

```
get_websensors()
```
Get sensors with defined tag as a dictionary of format {name: status}

```
get_actuators()
```
Get actuators as a dictionary of format {name: status}

#### **flush**()

Flush the system queue. If you have just set a status and then read a value, it might be necessary to flush queue first, such that related changes have been applied.

**is\_alive**()

Simple RPC command that returns always True.

```
log()
```
Return recent log entries as a string.

### <span id="page-40-0"></span>**Arduino Support for Automate**

#### **Introduction**

This extension provides interface to Arduino devices via [pyFirmata library.](https://github.com/tino/pyFirmata)

#### <span id="page-41-0"></span>**Installation**

Install extras:

```
pip install automate[arduino]
```
### **Example application**

This example application sets up couple of analog and digital Arduino Sensors and Actuators. It also introduces Servo actuator with [ConstantTimeActuator](#page-16-2), which functions such a way that if value of a1 changes, the value of servo will change smoothly within given time interval.

```
from automate import *
class MySystem(System):
    a1 = ArduinoAnalogSensor(dev=0, pin=0)
    d12 = ArduinoDigitalSensor(dev=0, pin=12)
    d13 = ArduinoDigitalActuator(dev=0, pin=13) # LED on Arduino board
    servo = ArduinoServoActuator(min_pulse=200,
                                 max_pulse=8000,
                                 dev=0,
                                  pin=3,
                                  default=50,
                                  slave=True)
    interp = ConstantTimeActuator(change_time=2.,
                                  change_frequency=20.,
                                   slave_actuator=servo)
    prog = Program(
        on_update=Run(Log("Value: %s", Value(a1)),
                      SetStatus(d13, d12),
                      SetStatus(interp, Value(180) \star Value(a1)))
    )
my_arduino = ArduinoService(
    arduino_devs=["/dev/ttyUSB0"],
    arduino_dev_types=["Arduino"],
    arduino_dev_sampling=[500])
s = MySystem(services=[my_arduino, WebService()])
```
### **Class definitions**

### **Service**

```
class automate.extensions.arduino.ArduinoService
     Service that provides interface to Arduino devices via pyFirmata library.
```
### **arduino\_devs** = None

Arduino devices to use, as a list

#### <span id="page-42-3"></span>**arduino\_dev\_types** = None

Arduino device board types, as a list of strings. Choices are defined by pyFirmata board class names, i.e. allowed values are "Arduino", "ArduinoMega", "ArduinoDue".

#### **arduino\_dev\_sampling** = None

Arduino device sampling rates, as a list (in milliseconds).

#### **change\_digital**(*dev*, *pin\_nr*, *value*)

Change digital Pin value (boolean). Also PWM supported(float)

#### **Sensors**

class automate.extensions.arduino.**AbstractArduinoSensor**(*\*args*, *\*\*kwargs*) Abstract base class for Arduino sensors

#### **dev** = None

Arduino device number (specify, if more than 1 devices configured in ArduinoService)

**pin** = None Arduino pin number

class automate.extensions.arduino.**ArduinoDigitalSensor**(*\*args*, *\*\*kwargs*) Boolean-valued sensor object for digital Arduino input pins

class automate.extensions.arduino.**ArduinoAnalogSensor**(*\*args*, *\*\*kwargs*) Float-valued sensor object for analog Arduino input pins

#### **Actuators**

<span id="page-42-1"></span>class automate.extensions.arduino.**AbstractArduinoActuator**(*\*args*, *\*\*kwargs*) Abstract base class for Arduino actuators

#### **dev** = None

Arduino device number (specify, if more than 1 devices configured in ArduinoService)

#### <span id="page-42-0"></span>**pin** = None

Arduino pin number

<span id="page-42-2"></span>class automate.extensions.arduino.**ArduinoDigitalActuator**(*\*args*, *\*\*kwargs*) Boolean-valued actuator object for digital Arduino output pins

```
class automate.extensions.arduino.ArduinoPWMActuator(*args, **kwargs)
     Float-valued actuator object for Arduino output pins that can be configured in PWM mode Status is float between
     0.0 and 1.0.
```
#### class automate.extensions.arduino.**ArduinoServoActuator**(*\*args*, *\*\*kwargs*)

Float-valued actuator object for Arduino output pins that can be configured in Servo mode Status is servo angle  $(0-360)$ .

#### **min\_pulse** = None Minimum pulse time (in microseconds)

#### **max\_pulse** = None

Maximum pulse time (in microseconds)

### <span id="page-43-3"></span><span id="page-43-0"></span>**Raspberry Pi GPIO Support for Automate**

### **Introduction**

This extension provides interface to Raspberry Pi GPIO via RPIO library. [RPIO library.](http://pythonhosted.org/RPIO/)

#### **Installation**

Install extras:

```
pip install automate[raspberrypi]
```
#### **Example application**

This simple example application sets up simple relation between input pin button in port 22 and output pin light in port 23. If for a button is attached in button, pushing it down will light the led, that is attached to light.

```
from automate import *
class MySystem(System):
   button = RpioSensor(port=22, button_type='down')
   light = RpioActuator(port=23, change_delay=2)
   myprog = Program(active_condition=Value('mysensor'),
                     on_activate=SetStatus('myactuator', True))
mysystem = MySystem(services=[WebService()])
```
### **Class definitions**

#### **Service**

```
class automate.extensions.rpio.RpioService
     Service that provides interface to Raspberry Pi GPIO via RPIO library.
```

```
gpio_cleanup = None
```
Perform GPIO cleanup when exiting (default: False).

```
rpio = None
    Use RPIO instead of RPI.GPIO
```
#### **Sensors**

```
class automate.extensions.rpio.RpioSensor(*args, **kwargs)
     Boolean-valued sensor object that reads Raspberry Pi GPIO input pins.
```
**port** = None GPIO port

#### **inverted** = None

Set to True to have inversed status value

#### <span id="page-44-1"></span>**button\_type** = None

Button setup: "down": pushdown resistor, "up": pushup resistor, or "none": no resistor set up.

#### class automate.extensions.rpio.**RpioSensor**(*\*args*, *\*\*kwargs*)

Boolean-valued sensor object that reads Raspberry Pi GPIO input pins.

### **port** = None

GPIO port

#### **inverted** = None

Set to True to have inversed status value

#### **button\_type** = None

Button setup: "down": pushdown resistor, "up": pushup resistor, or "none": no resistor set up.

### **Actuators**

```
class automate.extensions.rpio.RpioActuator(*args, **kwargs)
```
Boolean-valued actuator for setting Raspberry Pi GPIO port statuses (on/off).

**port** = None GPIO port id

#### **inverted** = None

Set to True to have inversed status value

#### class automate.extensions.rpio.**TemperatureSensor**(*\*args*, *\*\*kwargs*)

W1 interface (on Raspberry Pi board) that polls polling temperature. (kernel modules w1-gpio and w1-therm required). Not using RPIO, but placed this here, since this is also Raspberry Pi related sensor.

#### **addr** = None

Address of W1 temperature sensor (something like "28-00000558263c"), see what you have in / sys/bus/w1/devices/

#### $max$   $jump = None$

Maximum jump in temperature, between measurements. These temperature sensors tend to give sometimes erroneous results.

#### **max\_errors** = None

Maximum number of erroneous measurements, until value is really set

#### class automate.extensions.rpio.**RpioPWMActuator**(*\*args*, *\*\*kwargs*)

Actuator to control PWM (pulse-width-modulation) ports on Raspberry pi GPIO.

Status range 0...1

This is not recommended to be used because RPIO PWM implementation is not very well behaving. I recommend to use ArduinoPWMActuator with an Arduino loaded with StandardFirmata. It's much more stable and robust solution.

**port** = None GPIO port number

**dma\_channel** = None RPIO PWM DMA channel

#### **frequency** = None

PWM frequency (Hz)

# <span id="page-45-0"></span>**Making your own Automate Extensions**

### **Extension Development**

Automate extensions allow extending Automate functionalities by writing external libraries that may consist of new Service, Sensor, Actuator, or Callable classes.

To start developing automate extensions, it is recommended to use [cookiecutter](http://cookiecutter.readthedocs.org/) template. This is how it works:

1. Install cookiecutter 1.0.0 or newer:

```
pip install cookiecutter
```
2. Generate a Automate extension project:

cookiecutter https://github.com/tuomas2/cookiecutter-automate-ext-template.git

Cookiecutter asks few questions and you have great basis for starting your template development. There will be created Python files where you may add your new custom Automate classes.

For your classes to be exported to the Automate, make sure that they are listed in extension\_classes list in \_\_init\_\_.py of the extension module.

All installed Automate Extensions are available from Automate applications and are imported to automate namespace.

Tip: You can install your extension in *editable* mode by running pip install -e . in your extension root directory.

Tip: You can look at *[Extensions](#page-34-0)* for examples.

• genindex

# Python Module Index

<span id="page-46-0"></span>a

automate.actuators.builtin\_actuators, [13](#page-16-1) automate.callables.builtin\_callables, [17](#page-20-1) automate.sensors.builtin\_sensors, [11](#page-14-1)

# Index

# Symbols

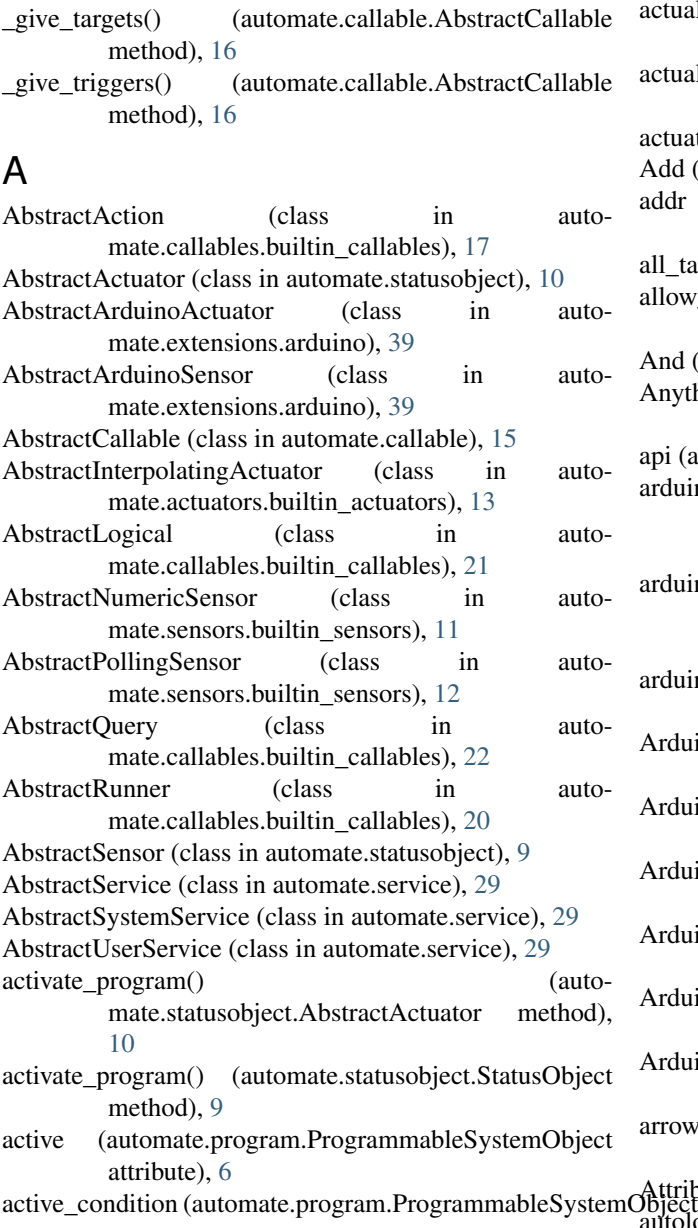

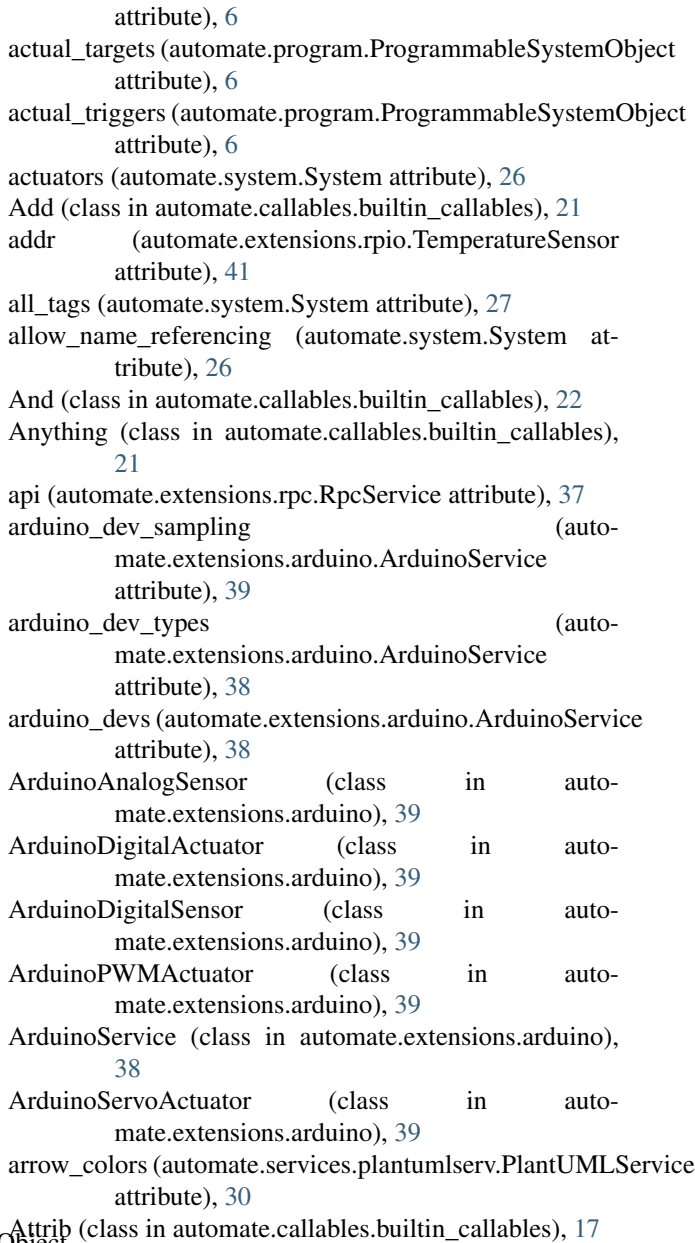

autoload (automate.service.AbstractService attribute), [29](#page-32-3)

automate.actuators.builtin\_actuators (module), [13](#page-16-3) automate.callables.builtin\_callables (module), [17](#page-20-3) automate.sensors.builtin\_sensors (module), [11](#page-14-4)

## B

- background\_colors (automate.services.plantumlserv.PlantUMLService attribute), [30](#page-33-3)
- BoolActuator (class in auto-mate.actuators.builtin\_actuators), [13](#page-16-3)
- button\_type (automate.extensions.rpio.RpioSensor attribute), [40,](#page-43-3) [41](#page-44-1)

# C

- call() (automate.callable.AbstractCallable method), [16](#page-19-11)
- call eval() (automate.callable.AbstractCallable method), [16](#page-19-11)
- callables (automate.systemobject.SystemObject attribute), [28](#page-31-3)
- caller (automate.sensors.builtin\_sensors.ShellSensor attribute), [12](#page-15-0)
- cancel() (automate.callable.AbstractCallable method), [16](#page-19-11)
- change\_delay (automate.statusobject.StatusObject attribute), [8](#page-11-6)
- change\_digital() (automate.extensions.arduino.ArduinoService method), [39](#page-42-3)
- change frequency (autoattribute), [13](#page-16-3)
- change\_mode (automate.statusobject.StatusObject attribute), [8](#page-11-6)
- change\_time (automate.actuators.builtin\_actuators.ConstantTimeActuattGibute), [39](#page-42-3) attribute), [13](#page-16-3)
- Changed (class in automate.callables.builtin\_callables), [19](#page-22-1)
- changing (automate.statusobject.StatusObject attribute), [8](#page-11-6)
- children (automate.callable.AbstractCallable attribute), [16](#page-19-11)
- cleanup() (automate.service.AbstractService method), [29](#page-32-3) cleanup() (automate.system.System method), [27](#page-30-1)
- cleanup() (automate.systemobject.SystemObject method), [29](#page-32-3)
- cmd (automate.sensors.builtin\_sensors.ShellSensor attribute), [12](#page-15-0)
- cmd\_exec() (automate.system.System method), [27](#page-30-1)
- cmd\_namespace (automate.system.System attribute), [27](#page-30-1)
- collect() (automate.callable.AbstractCallable method), [16](#page-19-11) ConstantSpeedActuator (class in auto-
- mate.actuators.builtin\_actuators), [13](#page-16-3)
- ConstantTimeActuator (class in auto-mate.actuators.builtin\_actuators), [13](#page-16-3)
- CronTimerSensor (class in automate.sensors.builtin\_sensors), [11](#page-14-4)

custom\_pages (automate.extensions.webui.WebService attribute), [35](#page-38-1)

### D

mate.actuators.builtin\_actuators.AbstractInterpola<del>Delay/c(class </del>in automate.callables.builtin\_callables), [20](#page-23-3) data\_type (automate.systemobject.SystemObject attribute), [28](#page-31-3) deactivate\_program() (automate.statusobject.AbstractActuator method), [10](#page-13-3) deactivate program() (automate.statusobject.StatusObject method), [9](#page-12-1) debug (automate.extensions.webui.WebService attribute), [35](#page-38-1) debug (automate.statusobject.StatusObject attribute), [8](#page-11-6) Debug (class in automate.callables.builtin\_callables), [18](#page-21-2) default (automate.statusobject.AbstractActuator attribute), [10](#page-13-3) default (automate.statusobject.AbstractSensor attribute), [9](#page-12-1) default\_program (automate.statusobject.AbstractActuator attribute), [10](#page-13-3) default services (automate.system.System attribute), [26](#page-29-4) default view (automate.extensions.webui.WebService attribute), [35](#page-38-1) del\_state() (automate.callable.AbstractCallable method), [16](#page-19-11) description (automate.systemobject.SystemObject attribute), [28](#page-31-3) dev (automate.extensions.arduino.AbstractArduinoActuator dev (automate.extensions.arduino.AbstractArduinoSensor attribute), [39](#page-42-3) django\_settings (automate.extensions.webui.WebService attribute), [36](#page-39-1) dma\_channel (automate.extensions.rpio.RpioPWMActuator attribute), [41](#page-44-1) dump\_interval (automate.services.statussaver.StatusSaverService attribute), [30](#page-33-3) E editable (automate.systemobject.SystemObject attribute), [28](#page-31-3) Empty (class in automate.callables.builtin\_callables), [17](#page-20-3) Equal (class in automate.callables.builtin\_callables), [22](#page-25-2) Eval (class in automate.callables.builtin\_callables), [18](#page-21-2) eval\_in\_system\_namespace() (automate.system.System method), [27](#page-30-1) exclude services (automate.system.System attribute), [26](#page-29-4) exclude\_triggers (automate.program.ProgrammableSystemObject attribute), [6](#page-9-7) Exec (class in automate.callables.builtin\_callables), [18](#page-21-2) ExternalApi (class in automate.extensions.rpc.rpc), [37](#page-40-3)

### F

- FileChangeSensor (class in auto-mate.sensors.builtin\_sensors), [11](#page-14-4)
- filename (automate.sensors.builtin\_sensors.FileChangeSensor attribute), [11](#page-14-4)
- filename (automate.system.System attribute), [26](#page-29-4)
- filter (automate.sensors.builtin\_sensors.ShellSensor attribute), [12](#page-15-0)
- FloatActuator (class in auto-mate.actuators.builtin\_actuators), [13](#page-16-3)
- flush() (automate.extensions.rpc.rpc.ExternalApi method), [37](#page-40-3)
- flush() (automate.system.System method), [27](#page-30-1)
- frequency (automate.extensions.rpio.RpioPWMActuator attribute), [41](#page-44-1)
- Func (class in automate.callables.builtin\_callables), [17](#page-20-3)

# G

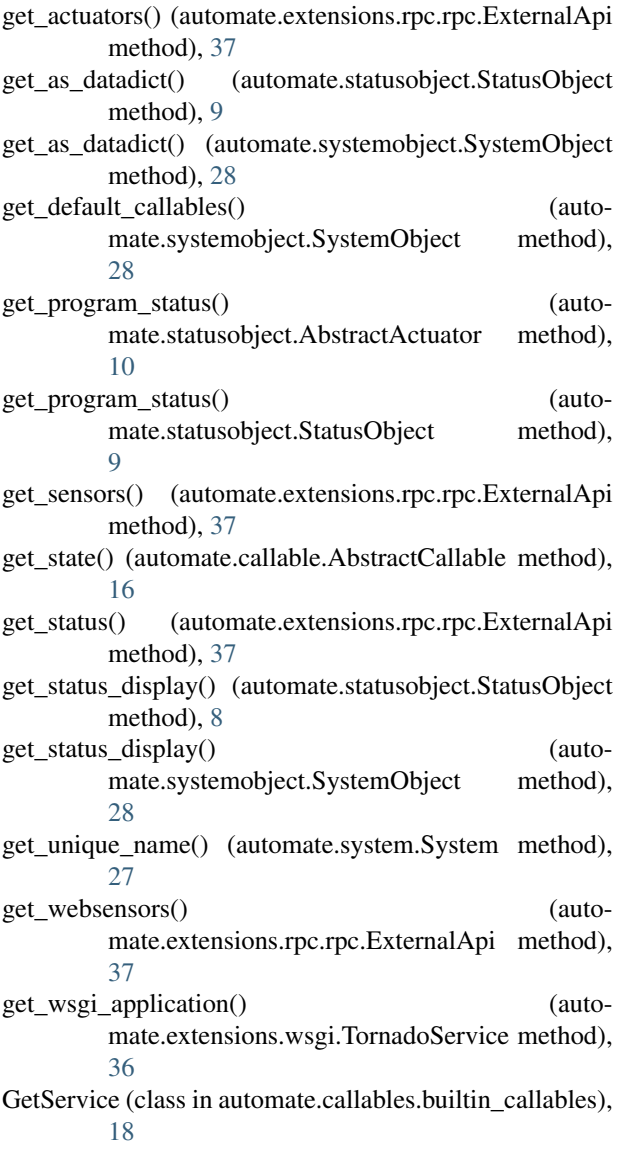

- give str() (automate.callable.AbstractCallable method), [17](#page-20-3)
- give\_str\_indented() (automate.callable.AbstractCallable method), [17](#page-20-3)
- gpio\_cleanup (automate.extensions.rpio.RpioService attribute), [40](#page-43-3)

### H

- help() (automate.services.textui.TextUIService method), [30](#page-33-3)
- hide\_in\_uml (automate.systemobject.SystemObject attribute), [28](#page-31-3)
- host (automate.sensors.builtin\_sensors.SocketSensor attribute), [12](#page-15-0)
- http\_auth (automate.extensions.webui.WebService attribute), [35](#page-38-1)
- http\_ipaddr (automate.extensions.wsgi.TornadoService) attribute), [36](#page-39-1)
- http\_port (automate.extensions.webui.WebService attribute), [35](#page-38-1)
- http\_port (automate.extensions.wsgi.TornadoService attribute), [36](#page-39-1)
- I
- If (class in automate.callables.builtin\_callables), [20](#page-23-3)
- IfElse (class in automate.callables.builtin\_callables), [20](#page-23-3)
- IntActuator (class in automate.actuators.builtin\_actuators), [13](#page-16-3)
- interval (automate.sensors.builtin\_sensors.AbstractPollingSensor attribute), [12](#page-15-0)
- IntervalTimerSensor (class in auto-mate.sensors.builtin\_sensors), [12](#page-15-0)
- inverted (automate.extensions.rpio.RpioActuator attribute), [41](#page-44-1)
- inverted (automate.extensions.rpio.RpioSensor attribute), [40,](#page-43-3) [41](#page-44-1)
- is\_alive() (automate.extensions.rpc.rpc.ExternalApi method), [37](#page-40-3)
- is program (automate.statusobject.StatusObject attribute), [8](#page-11-6)

### L

Less (class in automate.callables.builtin\_callables), [22](#page-25-2) load\_or\_create() (automate.system.System class method), [27](#page-30-1)

Log (class in automate.callables.builtin\_callables), [18](#page-21-2)

log() (automate.extensions.rpc.rpc.ExternalApi method), [37](#page-40-3)

log format (automate.system.System attribute), [26](#page-29-4)

- log\_handler (automate.system.System attribute), [26](#page-29-4)
- log\_length (automate.services.logstore.LogStoreService attribute), [29](#page-32-3)
- log\_level (automate.services.logstore.LogStoreService attribute), [29](#page-32-3)

log\_level (automate.system.System attribute), [26](#page-29-4) logfile (automate.system.System attribute), [26](#page-29-4) logfile\_format (automate.system.System attribute), [26](#page-29-4) logger (automate.system.System attribute), [26](#page-29-4) logger (automate.systemobject.SystemObject attribute), [28](#page-31-3) LogStoreService (class in automate.services.logstore), [29](#page-32-3) ls() (automate.services.textui.TextUIService method), [30](#page-33-3) lsa() (automate.services.textui.TextUIService method), [30](#page-33-3) lsp() (automate.services.textui.TextUIService method), [30](#page-33-3) lss() (automate.services.textui.TextUIService method), [30](#page-33-3) M Max (class in automate.callables.builtin\_callables), [21](#page-24-1) max\_errors (automate.extensions.rpio.TemperatureSensor attribute), [41](#page-44-1) max\_jump (automate.extensions.rpio.TemperatureSensor attribute), [41](#page-44-1) max\_pulse (automate.extensions.arduino.ArduinoServoActuatoll\_active (automate.sensors.builtin\_sensors.AbstractPollingSensor attribute), [39](#page-42-3) Method (class in automate.callables.builtin\_callables), [17](#page-20-3) PollingSensor (class in automate.sensors.builtin\_sensors), Min (class in automate.callables.builtin\_callables), [21](#page-24-1) min\_pulse (automate.extensions.arduino.ArduinoServoActuptont (automate.extensions.rpio.RpioActuator attribute), attribute), [39](#page-42-3) More (class in automate.callables.builtin\_callables), [22](#page-25-2) most\_recent\_line (automate.services.logstore.LogStoreService attribute), [30](#page-33-3) Mult (class in automate.callables.builtin\_callables), [21](#page-24-1) N name (automate.system.System attribute), [27](#page-30-1) name (automate.systemobject.SystemObject attribute), [28](#page-31-3) name to system object() (automate.callable.AbstractCallable method), [16](#page-19-11) name\_to\_system\_object() (automate.system.System method), [27](#page-30-1) namespace (automate.system.System attribute), [26](#page-29-4) Neg (class in automate.callables.builtin\_callables), [22](#page-25-2) Not (class in automate.callables.builtin\_callables), [22](#page-25-2) num\_threads (automate.extensions.wsgi.TornadoService attribute), [36](#page-39-1) O obj (automate.callable.AbstractCallable attribute), [16](#page-19-11) object\_type (automate.systemobject.SystemObject attribute), [28](#page-31-3) objects (automate.callable.AbstractCallable attribute), [16](#page-19-11) objects\_sorted (automate.system.System attribute), [26](#page-29-4) OfType (class in automate.callables.builtin\_callables), [23](#page-26-2) on\_activate (automate.program.ProgrammableSystemObject attribute), [6](#page-9-7) on\_deactivate (automate.program.ProgrammableSystemObject attribute), [6](#page-9-7) on\_setup\_callable (automate.callable.AbstractCallable attribute), [16](#page-19-11) on\_update (automate.program.ProgrammableSystemObject attribute), [6](#page-9-7) OnlyTriggers (class in automate.callables.builtin\_callables), [17](#page-20-3) Or (class in automate.callables.builtin\_callables), [22](#page-25-2) ordinary\_programs (automate.system.System attribute), [26](#page-29-4) P pin (automate.extensions.arduino.AbstractArduinoActuator attribute), [39](#page-42-3) pin (automate.extensions.arduino.AbstractArduinoSensor attribute), [39](#page-42-3) PlantUMLService (class in automate.services.plantumlserv), [30](#page-33-3) attribute), [12](#page-15-0) [12](#page-15-0) [41](#page-44-1) port (automate.extensions.rpio.RpioPWMActuator attribute), [41](#page-44-1) port (automate.extensions.rpio.RpioSensor attribute), [40,](#page-43-3) [41](#page-44-1) port (automate.sensors.builtin\_sensors.SocketSensor attribute), [12](#page-15-0) post\_init\_trigger (automate.system.System attribute), [27](#page-30-1) pre\_exit\_trigger (automate.system.System attribute), [27](#page-30-1) print\_handler (automate.system.System attribute), [26](#page-29-4) print\_level (automate.system.System attribute), [26](#page-29-4) priorities (automate.statusobject.AbstractActuator attribute), [10](#page-13-3) priority (automate.program.ProgrammableSystemObject attribute), [6](#page-9-7) Product (class in automate.callables.builtin\_callables), [21](#page-24-1) program (automate.statusobject.AbstractActuator attribute), [10](#page-13-3) program\_stack (automate.statusobject.AbstractActuator attribute), [10](#page-13-3) program\_status (automate.statusobject.AbstractActuator attribute), [10](#page-13-3) ProgrammableSystemObject (class in automate.program), [6](#page-9-7) programs (automate.system.System attribute), [26](#page-29-4) R read only (automate.extensions.webui.WebService attribute), [35](#page-38-1)

- RegexMatch (class in automate.callables.builtin\_callables), [23](#page-26-2)
- RegexSearch (class in automate.callables.builtin\_callables), [23](#page-26-2)
- register\_service() (automate.system.System method), [27](#page-30-1) register\_service\_functions() (automate.system.System method), [27](#page-30-1)
- ReloadService (class in automate.callables.builtin\_callables), [18](#page-21-2)
- RemoteFunc (class in automate.callables.builtin\_callables), [23](#page-26-2)
- request\_service() (automate.system.System method), [27](#page-30-1) reset\_delay (automate.statusobject.AbstractSensor attribute), [9](#page-12-1)
- RpcService (class in automate.extensions.rpc), [37](#page-40-3) rpio (automate.extensions.rpio.RpioService attribute), [40](#page-43-3)
- RpioActuator (class in automate.extensions.rpio), [41](#page-44-1)
- RpioPWMActuator (class in automate.extensions.rpio), [41](#page-44-1)

RpioSensor (class in automate.extensions.rpio), [40,](#page-43-3) [41](#page-44-1) RpioService (class in automate.extensions.rpio), [40](#page-43-3) Run (class in automate.callables.builtin\_callables), [20](#page-23-3)

# S

safety\_delay (automate.statusobject.StatusObject attribute), [8](#page-11-6) safety\_mode (automate.statusobject.StatusObject attribute), [8](#page-11-6) save\_state() (automate.system.System method), [27](#page-30-1) sensors (automate.system.System attribute), [26](#page-29-4) service\_names (automate.system.System attribute), [27](#page-30-1) services (automate.system.System attribute), [26](#page-29-4) services by name (automate.system.System attribute), [27](#page-30-1) set\_object\_status() (automate.extensions.rpc.rpc.ExternalApi method), [37](#page-40-3) set\_status() (automate.extensions.rpc.rpc.ExternalApi method), [37](#page-40-3) set\_status() (automate.statusobject.AbstractActuator method), [10](#page-13-3) set\_status() (automate.statusobject.AbstractSensor method), [9](#page-12-1) set\_status() (automate.statusobject.StatusObject method), [9](#page-12-1) SetAttr (class in automate.callables.builtin\_callables), [19](#page-22-1) SetStatus (class in automate.callables.builtin\_callables), [19](#page-22-1) setup() (automate.service.AbstractService method), [29](#page-32-3) setup() (automate.systemobject.SystemObject method), [28](#page-31-3) setup\_callable\_system() (automate.callable.AbstractCallable method), [16](#page-19-11)

setup\_callables() (automate.systemobject.SystemObject method), [28](#page-31-3) setup\_system() (automate.systemobject.SystemObject method), [28](#page-31-3) Shell (class in automate.callables.builtin\_callables), [19](#page-22-1) ShellSensor (class in automate.sensors.builtin sensors), [12](#page-15-0) show actuator details (automate.extensions.webui.WebService attribute), [35](#page-38-1) silent (automate.statusobject.AbstractSensor attribute), [9](#page-12-1) silent (automate.statusobject.StatusObject attribute), [8](#page-11-6) slave (automate.extensions.webui.WebService attribute), [35](#page-38-1) slave (automate.statusobject.AbstractActuator attribute), [10](#page-13-3) slave\_actuator (automate.actuators.builtin\_actuators.AbstractInterpolatingA attribute), [13](#page-16-3) SocketSensor (class in automate.sensors.builtin\_sensors), [12](#page-15-0) speed (automate.actuators.builtin\_actuators.ConstantSpeedActuator attribute), [13](#page-16-3) ssl\_certificate (automate.extensions.wsgi.TornadoService attribute), [36](#page-39-1) ssl\_private\_key (automate.extensions.wsgi.TornadoService attribute), [36](#page-39-1) state (automate.callable.AbstractCallable attribute), [16](#page-19-11) static\_dirs (automate.extensions.wsgi.TornadoService attribute), [36](#page-39-1) status (automate.callable.AbstractCallable attribute), [15](#page-18-4) status (automate.program.ProgrammableSystemObject attribute), [6](#page-9-7) status (automate.statusobject.StatusObject attribute), [8](#page-11-6) status\_updater (automate.sensors.builtin\_sensors.PollingSensor attribute), [12](#page-15-0) StatusObject (class in automate.statusobject), [8](#page-11-6) StatusSaverService (class in automate.services.statussaver), [30](#page-33-3) stop (automate.sensors.builtin\_sensors.SocketSensor attribute), [12](#page-15-0) Sum (class in automate.callables.builtin\_callables), [21](#page-24-1) Swap (class in automate.callables.builtin\_callables), [19](#page-22-1) Switch (class in automate.callables.builtin\_callables), [20](#page-23-3) system (automate.systemobject.SystemObject attribute), [28](#page-31-3) System (class in automate.system), [26](#page-29-4) SystemObject (class in automate.systemobject), [28](#page-31-3)

# T

tags (automate.systemobject.SystemObject attribute), [28](#page-31-3) targets (automate.callable.AbstractCallable attribute), [15](#page-18-4) targets (automate.program.ProgrammableSystemObject attribute), [7](#page-10-1)

TemperatureSensor (class in automate.extensions.rpio), [41](#page-44-1) text\_ui() (automate.services.textui.TextUIService method), [30](#page-33-3) TextUIService (class in automate.services.textui), [30](#page-33-3) Threaded (class in automate.callables.builtin\_callables), [20](#page-23-3) timer\_off (automate.sensors.builtin\_sensors.CronTimerSensor attribute), [11](#page-14-4) timer\_on (automate.sensors.builtin\_sensors.CronTimerSensor attribute), [11](#page-14-4) toggle\_object\_status() (automate.extensions.rpc.rpc.ExternalApi method), [37](#page-40-3) TornadoService (class in automate.extensions.wsgi), [36](#page-39-1) ToStr (class in automate.callables.builtin\_callables), [18](#page-21-2) TriggeredBy (class in automate.callables.builtin\_callables), [24](#page-27-3) triggers (automate.callable.AbstractCallable attribute), [15](#page-18-4) triggers (automate.program.ProgrammableSystemObject attribute), [6](#page-9-7) TryExcept (class in automate.callables.builtin\_callables), [21](#page-24-1) two phase queue (automate.system.System attribute), [27](#page-30-1) type (automate.sensors.builtin\_sensors.PollingSensor attribute), [12](#page-15-0)  $\mathbf{U}$ update\_condition (automate.program.ProgrammableSystemObject attribute), [6](#page-9-7) V W

- update\_program\_stack() (automate.statusobject.AbstractActuator method), [10](#page-13-3)
- update\_status() (automate.statusobject.AbstractSensor method), [9](#page-12-1)
- update\_status() (automate.statusobject.StatusObject method), [9](#page-12-1)
- url (automate.services.plantumlserv.PlantUMLService attribute), [30](#page-33-3)
- user\_editable (automate.statusobject.AbstractSensor attribute), [9](#page-12-1)
- user\_tags (automate.extensions.webui.WebService attribute), [35](#page-38-1)

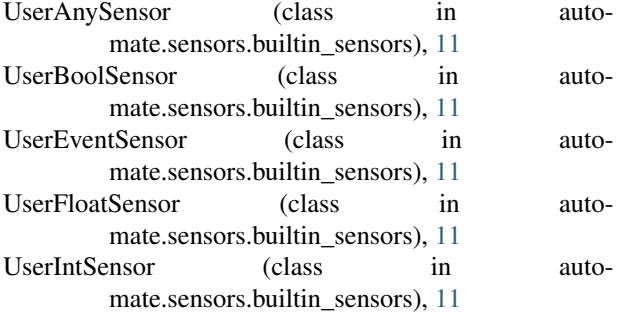

UserStrSensor (class in auto-mate.sensors.builtin\_sensors), [11](#page-14-4)

value (automate.callable.AbstractCallable attribute), [16](#page-19-11) Value (class in automate.callables.builtin\_callables), [22](#page-25-2) value\_max (automate.sensors.builtin\_sensors.AbstractNumericSensor attribute), [11](#page-14-4) value\_min (automate.sensors.builtin\_sensors.AbstractNumericSensor attribute), [11](#page-14-4) view (automate.systemobject.SystemObject attribute), [28](#page-31-3)

view\_tags (automate.extensions.rpc.RpcService attribute), [37](#page-40-3)

WaitUntil (class in automate.callables.builtin\_callables),  $23$ 

watch\_flags (automate.sensors.builtin\_sensors.FileChangeSensor attribute), [11](#page-14-4)

WebService (class in automate.extensions.webui), [35](#page-38-1)

websocket timeout (automate.extensions.webui.WebService attribute),

[35](#page-38-1)

While (class in automate.callables.builtin\_callables), [24](#page-27-3)

worker\_autostart (automate.system.System attribute), [27](#page-30-1)

- worker\_thread (automate.system.System attribute), [27](#page-30-1)
- write\_puml() (automate.services.plantumlserv.PlantUMLService method), [30](#page-33-3)

write\_svg() (automate.services.plantumlserv.PlantUMLService method), [30](#page-33-3)